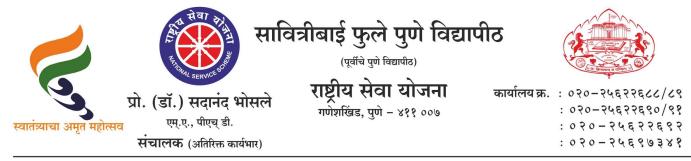

संदर्भ : रासेयो/२०२४—२५/११२

अतिमहत्त्वाचे व तातडीचे स्मरणपत्र—८

दि. ०९/०७/२०२४

प्रति, मा.प्राचार्य/संचालक, रासेयो संलग्नित सर्व महाविद्यालये परिसंस्था, पुणे, अहमदनगर व नाशिक जिल्हा, सावित्रीबाई फुले पुणे विद्यापीठ.

विषय : My Bharat पोर्टलवर सर्व कार्यक्रम अधिकारी व विद्यार्थ्यांची नावनोदंणी करणेबाबत

संदर्भ : १. रासेयो/२०२३–२४/४७९, दि. ०१/१२/२०२३ चे पत्र
२. रासेयो/२०२३–२४/४९२, दि. ११/१२/२०२३ चे पत्र
३. रासेयो/२०२४–२५/५८८, दि. ११/०१/२०२४ चे पत्र
४. रासेयो/२०२४–२५/०९, दि. १३/०४/२०२४ चे पत्र
५. रासेयो/२०२४–२५/१४, दि. २२/०४/२०२४ चे पत्र
६. रासेयो/२०२४–२५/२१, दि. ०८/०५/२०२४ चे पत्र
७. रासेयो/२०२४–२५/१०८, दि. ०२/०७/२०२४ चे पत्र

## महोद<mark>य</mark>,

मा. क्षेत्रीय संचालक, रासेयो क्षेत्रीय संचलनालय, भारत सरकार, पुणे यांनी निर्देशित केल्यानुसार My Bharat पोर्टलवर कार्यक्रम अधिकारी नोंदणी करणे अनिवार्य आहे असे वरील संदर्भीय पत्रानुसार आपणास यापुर्वीच कळविण्यात आलेले आहे. त्यामुळे अदयापही ज्या महाविद्यालयातील कार्यक्रम अधिकारी यांनी My Bharat पोर्टलवर नोंदणी केली नाही त्यांनी त्वरीत नोंदणी करावी.

तसेच सावित्रीबाई फुले पुणे विद्यापीठ, राष्ट्रीय सेवा योजना विभागाच्यावतीने विविध उपक्रमांचे आयोजन करण्यात येत आहे. परंतु सदर उपक्रमांची माहिती My Bharat पोर्टलवर महाविद्यालंयामार्फत अपलोड केली जात नाही. सदर पोर्टलवर शासनामार्फत नियमितपणे रासेयो उपक्रमांबाबत पाहणी करण्यात येत आहे. तरी सावित्रीबाई फुले पुणे विद्यापीठ, राष्ट्रीय सेवा योजना, संलग्नीत असलेल्या ज्या महाविद्यालयांनी अजूनही My Bharat पोर्टलवर नाव नोंदणी केलेली नाही अशा महाविद्यालयानी सोबत जोडलेलया विहित नमुन्यामध्ये राज्यशासनास व रासेयो क्षेत्रिय संचालक, पुणे यांच्याकडे तात्काळ पाठविण्यात यावी. तसेच रासेयोच्या उपक्रमांची माहिती देखील वेळोवेळी My Bharat पोर्टलवर अपलोड करण्यात यावी. कळावे, ही विनंती.

संचालक राष्ट्रीय सेवा योजना अधिक माहितीकरिता : मा. क्षेत्रीय संचालक, रासेयो क्षेत्रीय संचलनालय, भारत सरकार, पुणे यांचे पत्र

# All the Programme Coordinators of Universities & Plus Two Councils In Maharashtra & Goa state

Sir/ Madam,

In reference to Govt of India, Ministry of Youth Affairs and Sports/ Directorate of NSS letter F.No. P.32-1/NSS/DTE/2023/1143-1159 dated 04th July 2024 & earlier communication

2. I am referring to the subject cited above and to inform you that it is compulsory for all NSS volunteers and NSS POs to register on MY Bharat portal <u>www.mybharat.gov.in</u>. Despite taking several steps for compliance, enrollment of many NSS Volunteers in Maharashtra and Goa region is still pending and Ministry has viewed it seriously

3. In the current academic year all NSS PO & NSS Volunteers will have to register on My Bharat portal compulsorily. It is necessary to have My Bharat registration for participation in NSS Programs. Manual for My Bharat Registration is enclosed for reference.

a) <u>NSS Program officer will register as PARTNER selecting their Institution name in the</u> <u>drop down list.</u> If name of Institution is not available, consolidated list of Institution in the enclosed Proforma to be sent to <u>nssrcpune@gmail.com</u> for addition of Institutions on the portal

b) <u>NSS Volunteers-students will have to register as YUVA selecting NSS & their</u> <u>Institution name in the drop down</u> list during the process of registration

c) Students-volunteers registered as YUVA on My Bharat Portal will be visible to NSS PO in PO's PARTNER Log in wherein NSS PO will have to approve registration of students of his Institution.

d) NSS units shall create event on My Bharat Portal- under Volunteer For MY Bharat for the activities conducted by NSS units

4. As per the communication received from Ministry of Youth Affairs & Sports, New Delhi, Secretary (YA) and Joint Secretary (YA) are personally monitoring the registration on My Bharat Portal on daily basis. <u>Therefore, all Programme Coordinators are requested to conduct</u> <u>review meeting & trainings to make all efforts to register the entire allocation of NSS</u> <u>Volunteers on My Bharat Portal as YUVA and NSS program officers as PARTNER on MY</u> <u>Bharat portal, immediately</u>.

# ALL NSS UNITS SHALL BE INFORMED THAT REGISTRATION ON MY BHARAT PORTAL OF NSS VOLUNTEERS AS YUVA AND NSS PO AS PARTNER IS MANDATORY/ COMPULSORY

--AJAY B SHINDE Regional Director (Maharashtra & Goa) Regional Directorate of N.S.S. Government of India, Ministry of Youth Affairs & Sports A Block, College of Agriculture Campus, Shivaji Nagar, Pune- 411005

To,

## F. No. P. 32-1/NSS/DTE/2023/1143-1159 Government of India Ministry of Youth Affairs & Sports Directorate of NSS Shivaji Stadium, New Delhi – 110001

04th July, 2024

To,

## All Regional Directors, Regional Directorate of NSS

## Sub: Enrollment on My Bharat portal - Reg.

Sir/Madam,

This is with reference to several Meetings held under the Chairmanship of Secretary (YA) & Director, NSS regarding My Bharat Portal. In continuation to our previous communications I am once again directed to inform you to ensure all NSS Volunteers to be enrolled on My Bharat portal. The comparative report of NSS Volunteers enrolled and allocated Volunteers is attached for your preference. It is found that the enrollment of some of the States are not satisfying which is a matter of concern.

Since Secretary (YA) and Joint Secretary (YA) are personally monitoring the registration on My Bharat Portal at regular intervals. Therefore it is the responsibility of the concern Regional Director to register all NSS Volunteers as per the allocation of your respective States on My Bharat Portal without fail.

Hence it is requested to make all efforts to enroll the entire allocation of NSS Volunteers on My Bharat Portal and monitor it on daily basis. This is for your kind information and necessary action.

Encl: As above

Yours faithfull

(Dr Ashok Kumar Shroti) Deputy Programme Adviser

Copy to:-

- 1. Deputy Secretary (NSS Section), Ministry of Youth Affairs, Shastri Bhawan, New Delhi.
- 2. Under Secretary (NSS Section), Ministry of Youth Affairs, Shastri Bhawan, New Delhi

| S. No. | Name of<br>Regional<br>Directorate | Name of<br>State/U.T             | Total<br>Allocation | Total Youths<br>Registered at<br>NSS as on<br>04.07.2024 | Percentage of<br>Youth<br>Registered |
|--------|------------------------------------|----------------------------------|---------------------|----------------------------------------------------------|--------------------------------------|
| 1      | Ahmedabad                          | Dadra & N. Haveli<br>Daman & Diu | 2800                | 2233                                                     | 79.75                                |
|        |                                    | Gujarat                          | 202200              | 90502                                                    | 44.76                                |
| 2      | Bangalore                          | Karnataka                        | 321000              | 145458                                                   | 45.31                                |
| 3      | Bhopal                             | Chhattisgarh                     | 104200              | 77483                                                    | 74.36                                |
| 5      | Bilopai                            | Madhya Pradesh                   | 156000              | 112241                                                   | 71.95                                |
| 4      | Bhubaneswar                        | Odisha                           | 124100              | 35760                                                    | 28.82                                |
|        |                                    | Chandigarh                       | 14000               | 6103                                                     | 43.59                                |
| 5      | Chandigarh                         | Himachal Pradesh                 | 91700               | 33372                                                    | 36.39                                |
|        |                                    | Punjab                           | 161600              | 65617                                                    | 40.6                                 |
|        |                                    | A. & N. Island                   | 2000                | 457                                                      | 22.85                                |
| 6      | Chennai                            | Puducherry                       | 18400               | 5658                                                     | 30.75                                |
|        |                                    | Tamil Nadu                       | 406700              | 139943                                                   | 34.41                                |
| 7      | Delhi                              | Delhi                            | 70200               | 28321                                                    | 40.34                                |
|        |                                    | Haryana                          | 122400              | 55485                                                    | 45.33                                |
|        |                                    | Jammu & Kashmir<br>and Ladakh    | 42000               | 30886                                                    | 73.54                                |
|        |                                    | Arunachal Pradesh                | 17800               | 6359                                                     | 35.72                                |
|        |                                    | Assam                            | 64100               | 44220                                                    | 68.99                                |
|        | Guwahati                           | Manipur                          | 20900               | 4389                                                     | 21                                   |
| 0      |                                    | Meghalaya                        | 37400               | 7278                                                     | 19.46                                |
| 8      |                                    | Mizoram                          | 30100               | 20418                                                    | 67.83                                |
| ж.     |                                    | Nagaland                         | 17700               | 7052                                                     | 39.84                                |
|        |                                    | Sikkim                           | 16400               | 4050                                                     | 24.7                                 |
|        |                                    | Tripura                          | 34300               | 17925                                                    | 52.26                                |
|        |                                    | Andhra Pradesh                   | 217300              | 67628                                                    | 31.12                                |
| 9      | Hyderabad                          | Telangana                        | 150700              | 35598                                                    | 23.62                                |
| 10     | Jaipur                             | Rajasthan                        | 218900              | 142595                                                   | 65.14                                |
| 11     | Kolkata                            | West Bengal                      | 109300              | 116964                                                   | 107.01                               |
|        |                                    | Uttar Pradesh                    | 321000              | 133042                                                   | 41.45                                |
| 12     | Lucknow                            | Uttarakhand                      | 60600               | 16262                                                    | 26.83                                |
| 8      |                                    | Bihar                            | 66800               | 25945                                                    | 38.84                                |
| 13     | Patna                              | Jharkhand                        | 56700               | 15550                                                    | 27.43                                |
|        |                                    | Goa                              | 30900               | 9927                                                     | 32.13                                |
| 14     | Pune                               | Maharashtra                      | 356800              | 115716                                                   | 32.43                                |
| 4 -    |                                    | Kerala                           | 231300              | 142603                                                   | 61.65                                |
| 15     | Trivandrum                         | Lakshadeweep                     | 1700                | 539                                                      | 31.71                                |
|        |                                    | Total                            | 3900000             | 176357.9                                                 | 30                                   |

# Regional Directorate of NSS, PUNE Maharashtra and Goa DETAILS OF INSTITUTION NAME- NOT VISIBLE IN MY BHARAT PORTAL- LIST FOR ADDITION OF INSTITUTIONS IN MY BHARAT PORTAL

| No | Name of<br>State | District | Complete Name of<br>Institution/<br>College/School | University / Plus<br>Two to which<br>affiliated | AISHE<br>Code of<br>College | UDISE for<br>School | Name of<br>Programme<br>Officer | Mobile No<br>of NSS PO | Email Id<br>of NSS<br>PO |
|----|------------------|----------|----------------------------------------------------|-------------------------------------------------|-----------------------------|---------------------|---------------------------------|------------------------|--------------------------|
| 1  |                  |          |                                                    |                                                 |                             |                     |                                 |                        |                          |
| 2  |                  |          |                                                    |                                                 |                             |                     |                                 |                        |                          |
| 3  |                  |          |                                                    |                                                 |                             |                     |                                 |                        |                          |
| 4  |                  |          |                                                    |                                                 |                             |                     |                                 |                        |                          |
| 5  |                  |          |                                                    |                                                 |                             |                     |                                 |                        |                          |
| 6  |                  |          |                                                    |                                                 |                             |                     |                                 |                        |                          |
| 7  |                  |          |                                                    |                                                 |                             |                     |                                 |                        |                          |
| 8  |                  |          |                                                    |                                                 |                             |                     |                                 |                        |                          |
| 9  |                  |          |                                                    |                                                 |                             |                     |                                 |                        |                          |
| 10 |                  |          |                                                    |                                                 |                             |                     |                                 |                        |                          |

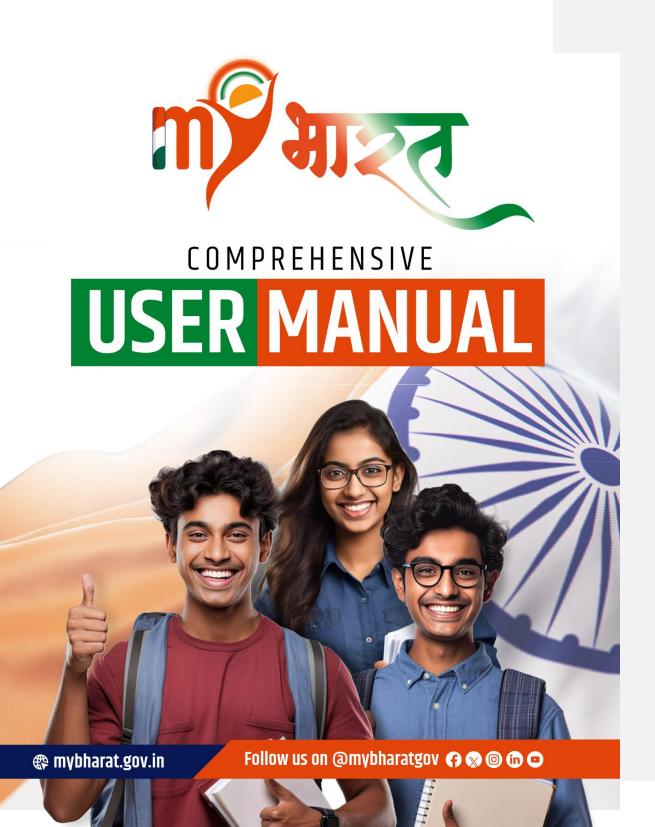

#### Introduction (Module 1)

This is a comprehensive user manual for the MY Bharat portal, your gateway to a transformative journey of youth empowerment and Experiential Learning Opportunity. MY Bharat, operating under the Department of Youth Affairs, is a pioneering platform with a dual mission — to empower and propel the youth and youth-led development, Experiential Learning Opportunities in India, leveraging the transformative force of technology.

MY Bharat portal is a thoughtfully designed digital portal catering to the dynamic youth demographic aged between 15 and 29 years. This portal offers a wealth of resources, mentorship programs, experiential learning opportunities, networks, and invaluable industry connections. It acts as a springboard, propelling young individuals toward realizing their personal aspirations while equipping them to be the architects of change within their communities.

This user manual will guide you through each section, providing step-by-step instructions to navigate and make the most of the offerings available on the MY Bharat portal. Whether you're a youth participant or a partner organization, this manual is designed to enhance your understanding and maximize your engagement with the platform. Let's embark on this journey of growth, learning, and positive impact together.

#### **MY Bharat**

# Learning Outcome: The user will obtain an overview of the platform and the services offered by the platform.

Mera Yuva Bharat (MY Bharat) stands as an autonomous entity under the aegis of the Department of Youth Affairs, serving as a pivotal catalyst with a dual mission to empower and propel youth as well as youth-led development in India, harnessing the transformative force of technology.

At the heart of MY Bharat lies a comprehensive government portal, meticulously designed to cater to the needs of the dynamic youth demographic, aged between 15 and 29 years. It acts as a springboard, propelling young individuals towards realizing their personal aspirations while simultaneously equipping them to be the architects of change within their communities.

#### Objectives

- 1. Leadership Development Experiential Learning Opportunity: MY Bharat connects the youth's leadership aptitude to real-world leadership opportunities.
- 2. **Mentorship:** MY Bharat provides meaningful learnings through mentorship, connecting youth with expert professionals to nurture their Development and growth.
- 3. **Community Engagement:** Involvement of Yuva in community affairs fosters a sense of responsibility and leadership, as individuals strive to positively influence society.
- 4. **Personalized Learning:** MY Bharat provides tailored learning and training experiences for Bharat's youth, ensuring relevance and effectiveness.
- 5. **Experiential Learning:** MY Bharat prioritizes experiential learning through exposure to impactful practical work to boost youth employability and problem-solving skills.

mybharat.gov.in

Follow us on @mybharatgov 🚯 🕲 ⑰ 오

### **Defining MY Bharat Opportunities**

#### **Experiential Learning Opportunity (Module 1.1)**

Objective - To empower users with insights into the Volunteer for Bharat module and how the functionalities of the other modules are culminating into this module.

Outcome - Users will gain the capability to utilize all features within this module and comprehend the preconditions necessary for a seamless experience on this platform.

This training module aims to familiarize participants with the key features and components of the MY Bharat Experiential Learning Opportunity. By the end of this session, participants should have a comprehensive understanding of the program's structure, goals, and how it empowers youth through hands-on experiences within a phygital ecosystem.

Introduction to MY Bharat Experiential Learning Opportunity

MY Bharat's Experiential Learning Opportunity is a transformative initiative designed to empower the youth of India through hands-on experiences and practical insights. It serves as a dynamic platform where young individuals actively engage in real-world scenarios, fostering skill, leadership qualities, and a deepened understanding of various domains.

By bridging the gap between theoretical knowledge and practical application, this program equips participants with the tools they need to navigate the complexities of the modern world. Whether it's collaborating with government departments, participating in community projects, or contributing to societal progress, MY Bharat's Experiential Learning Opportunity creates a rich tapestry of opportunities for youth to learn, grow, and shape a brighter future.

#### • Background and Initiator

- Ministry of Youth Affairs and Sports
- Comprehensive Experiential Learning Opportunity
- Program Objectives
  - Bridging the gap between theory and real-world applications
  - Empowering the youth of the nation with diverse opportunities

Key Features of MY Bharat Experiential Learning Opportunity

This transformative program is characterized by several key features that ensure a comprehensive and impactful learning journey for participants.

#### **Opportunity Posting by Organizations**

One of the pillars of the MY Bharat Experiential Learning Opportunity is the seamless integration of opportunities posted by various organizations. These postings provide detailed information about the experiential learning opportunities, including specific tasks, locations, and other relevant details. This ensures transparency and clarity for prospective participants, allowing them to make informed choices aligned with their interests and aspirations.

mybharat.gov.in

Follow us on @mybharatgov 😗 🐼 🎯 🛅 🗩

#### **Phygital Ecosystem**

MY Bharat embraces a unique Phygital Ecosystem, combining physical and digital elements to enhance accessibility. This innovative approach breaks down geographical barriers, allowing participants to engage with experiential learning opportunities through a user-friendly digital platform while fostering real-world, on-ground experiences.

#### **Geographical Accessibility**

The program prioritizes geographical accessibility by offering hands-on experiences within a 30-kilometer radius of the chosen or home location. This localized approach not only increases the feasibility of participation but also strengthens local engagement, enabling youth to contribute meaningfully to their immediate communities.

#### **Application Process**

To ensure the eligibility and suitability of participants, the MY Bharat Experiential Learning Opportunity involves a thorough vetting process conducted by program officers from respective colleges. This meticulous screening process helps match participants with opportunities that align with their skills, interests, and career goals.

#### Shortlisting Process

Based on qualifications and suitability, MY Bharat employs a strategic shortlisting process to identify potential participants. This ensures that individuals selected for the program are well-matched to the tasks at hand, maximizing the impact of their learning experiences.

#### **Task Completion Monitoring**

Organizations play an active role in the program by providing specific tasks to participants. The MY Bharat platform monitors the progress of participants throughout the program, ensuring that tasks are completed successfully and participants gain valuable insights from their hands-on experiences.

#### **Certificate Upon Completion**

Recognition for successful program completion is a crucial aspect of MY Bharat's Experiential Learning Opportunity. Participants receive certificates that signify the skills and experiences acquired during the program, adding tangible value to their academic and professional profiles.

**Training Efforts for Program Execution** 

#### How to Apply for Experiential Learning Opportunities

- Step-by-step guide for youth participants
- Ensuring accurate and complete applications

mybharat.gov.in

## Follow us on @mybharatgov 😗 🐼 🎯 🛅 🗩

#### • Vetting Process for Colleges

- Role of program officers
  - Criteria for eligibility and suitability assessment
- Shortlisting Criteria
  - Parameters for qualifications and suitability
  - Ensuring fairness and transparency
- Task Assignment and Monitoring
  - o Organizations assigning tasks to participants
  - Utilizing the platform for progress tracking
  - Certificate Issuance
    - Criteria for successful completion.
    - Importance of the certificate in future endeavors

#### Volunteer for Bharat (Module 1.2)

Objective - To empower users with insights into the Volunteer for Bharat module and how the functionalities of the other modules are culminating into this module.

Outcome - Users will gain the capability to utilize all features within this module and comprehend the preconditions necessary for a seamless experience on this platform.

Embracing the spirit of active citizenship, MY Bharat introduces "Volunteer for Bharat," an empowering initiative that invites the dynamic youth of India to actively participate in events organized by various Government ministries, departments, and organizations integrated into the MY Bharat platform.

#### Introduction to Volunteer for Bharat

"Volunteer for Bharat" is more than just a call to action; it's an opportunity for young individuals to engage in meaningful activities that contribute to the nation. By becoming volunteers, the youth can immerse themselves in diverse projects, experiential learning opportunities, and community-driven initiatives aligned with the larger vision of building a prosperous and harmonious India.

This initiative serves as a bridge between passionate young minds and impactful events across different government sectors. From environmental conservation to skill Development Experiential Learning Opportunity programs, cultural events, and social welfare activities, volunteers have the chance to be an integral part of initiatives that align with their interests and values.

Through "Volunteer for Bharat," MY Bharat aims to create a vibrant ecosystem where the enthusiasm and energy of the youth converge with the nation's goals. By participating in these events, volunteers not only contribute to positive change but also gain valuable experiences that shape them into responsible and socially aware individuals.

Here are some of our proud Government entities offering Volunteering opportunities on MY Bharat

- Ministry of Rural Development Experiential Learning Opportunity
- Ministry of Panchayati Raj
- Ministry of Education
- Experiential Learning Opportunity India

## mybharat.gov.in

Follow us on @mybharatgov 🚯 💿 💿 🗩

- Ministry of Housing and Urban Affairs
- Ministry of Women and Child Development Experiential Learning Opportunity
- Ministry of Road Transport and Highways
- Startup India

Key Features of Volunteer for Bharat

Here are the top primary features of the Volunteer for Bharat offering of MY Bharat.

Active Citizenship and Social Impact

- The program goes beyond being a mere call to action; it promotes active citizenship by inviting dynamic youth to actively participate in events organized by government ministries, departments, and organizations.
- Participants contribute to the nation through their active involvement in projects that create a
  positive social impact.

**Bridge Between Youth and Government Initiatives** 

- Volunteering for Bharat acts as a crucial bridge between passionate young individuals and impactful events across different government sectors.
- By participating in these events, volunteers directly engage with government initiatives, aligning their energy and enthusiasm with the developmental goals of the nation.

Inclusivity and Community Building

- The program fosters inclusivity by inviting youth from various backgrounds to participate in community-driven initiatives.
- Volunteers become part of a vibrant community where they can exchange ideas, collaborate on projects, and contribute collectively to societal progress.

### Mega Events (Module 1.3)

Objective - To empower users with insights into the Mega Event module and how the functionalities of the other modules are culminating into this module.

Outcome - Users will gain the capability to utilize all features within this module and comprehend the preconditions necessary for a seamless experience on this platform.

MY Bharat stands as a dynamic platform facilitating large-scale events that bring together the energy and enthusiasm of India's youth. These Mega Events, hosted by various ministries, serve as significant milestones in the journey of youth engagement, empowerment, and skill. The platform caters to a diverse range of interests, offering opportunities for participation in impactful initiatives that contribute to individual growth and societal progress.

mybharat.gov.in

Follow us on @mybharatgov 😛 🗞 🞯 🖬 오

#### Introduction to Mega Events

In the expansive landscape of MY Bharat, Mega Events emerge as beacons of inspiration and opportunity, beckoning the vibrant youth of India to partake in transformative experiences. These events, hosted by various ministries and organizations, transcend the conventional boundaries of engagement, offering a panorama of diverse opportunities that echo the multifaceted talents and aspirations of the nation's young minds. The Mega event can be created only by partner.

Central to MY Bharat's Mega Events is a commitment to empowering the youth, providing them with a platform to not only explore their passions but also contribute meaningfully to societal growth. These events signify more than mere gatherings; they symbolize a collective journey toward excellence, unity, and holistic Development Experiential Learning Opportunity.

**Key Features of Mega Events** 

Here are the key features of Mega Events feature of MY Bharat.

**Diverse Engagement Opportunities** 

Mega Events on MY Bharat offer a spectrum of engagement options, spanning cultural, sports, educational, and social domains. Participants can choose events aligned with their interests, ensuring a personalized and enriching experience.

Holistic Development Experiential Learning Opportunity Emphasis

The events are designed to foster holistic by integrating elements that cater to physical, mental, and social well-being. Participants can expect a well-rounded experience that goes beyond the immediate event and contributes to their overall growth.

**National and Community Impact** 

Mega Events transcend individual participation, aiming for a collective impact on both a national and community level. Participants become contributors to larger societal goals, fostering a sense of responsibility and citizenship.

#### Leadership Development Experiential Learning Opportunity Opportunities

Participants are presented with scenarios that promote leadership Development Experiential Learning Opportunity, allowing them to take charge, make decisions, and execute plans. Leadership skills are honed through real-world challenges and responsibilities assigned during the events.

#### **Community Building and Cultural Exchange**

These events facilitate the creation of a vibrant community of like-minded individuals. Participants engage in cultural exchange, learning from diverse perspectives and fostering a sense of unity amidst diversity.

mybharat.gov.in

## Follow us on @mybharatgov 😗 🗞 🎯 🛅 🖻

#### Important Points about Mega Events

- 1. Only the Nodal entity (Partner) has the right to create ME, ensuring centralized control.
- 2. An Admin Panel grants specific users the rights to create ME, facilitating streamlined event management.
- 3. Phase 1 exclusions involve auto-enrollment and certain collaborator functionalities, providing a focused and controlled introduction of features.
- The Mega Event Creator (MEC) provides a concise description (up to 1000 characters) for public display on the Mega Event (ME) Public Page.
- 5. Event Duration: MEC sets start and end dates for the event, allowing up to 60 months in the past. Start and end times are optional, offering flexibility.
- Specialization Keywords: MEC selects specialization keywords during event creation. Activities of collaborators and participants matching these keywords are highlighted and published on the ME Page.
- 7. Medium: MEC chooses the mode of the ME, such as Volunteer Events Creation, shaping the overall experience and focus of the event.
- Activity Type: MEC selects activity types, like Volunteer Opportunity or Experiential Learning Opportunity. Selected activities, aligned with specialization, continue to be featured post-ME duration.
- The Event Participant section provides insights into active and past participants. Participants can
  accept or decline invites. Accepted participants contribute to activities matching the ME
  specialization, published during and after the event.

The Collaborator section displays active and past collaborators. Collaborators have the additional privilege to invite other participants. Information is visible if there are more than three collaborators.

8

Follow us on @mybharatgov 🚯 🕲 🕼 🕑

#### Types of MY Bharat Users (Module 2)

#### Youth (Module 2.1)

Objective - To empower users with insights into the youth module and elucidate the functionalities provided to them.

Outcome - Users will gain the capability to utilize all features within this module and comprehend the preconditions necessary for a seamless experience on this platform.

Welcome to a comprehensive guide stating the procedure to do all types of activities associated with a Youth account on MY Bharat Portal. Participate in various events and experiential learning opportunities with government departments, businesses and non-profit organizations.

#### Introduction to MY Bharat's Youth Profile

Register on MY Bharat as a Youth and enjoy a platform designed specifically for youth seeking valuable learning experiences. Earn credit points and certificates from government departments, businesses, and non-profits through various Events and Experiential Learning Opportunities (Experiential Learning Opportunity).

Here are the primary submodules /activities that a youth will perform on the MY Bharat portal.

- 1. Registration
- 2. Login
- 3. Profile Completion
- 4. Public Profile
- 5. Find & Apply for Experiential Learning Opportunity
- 6. Task Process & Final Submission
- 7. Participation in Events

### **Registration for Youth**

1. Click on "Get Started" Button at Mybharat.gov.in

| Experiential Learning Volunteer for Bharat | Login 🝷 | Get Started 🝷 |  |
|--------------------------------------------|---------|---------------|--|
|--------------------------------------------|---------|---------------|--|

## Follow us on @mybharatgov 🚯 💿 🗇 🖸

2. Click on "Youth"

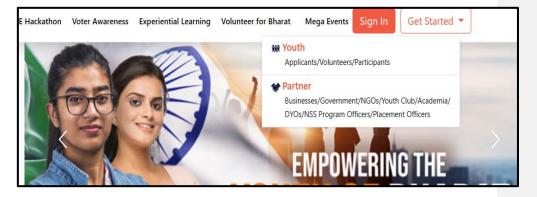

Registration Using Mobile Number / Email Address

1. Click on "Registration" Button

|                    | Youth Registration                                                              |
|--------------------|---------------------------------------------------------------------------------|
| , ,                | to broaden your horizons, make a difference in your life, and develop essential |
|                    | pel you towards your dreams?                                                    |
| Look no further t  | han the MY Bharat platform!                                                     |
| Our platform pro-  | vides a unique opportunity for young people to explore various volunteering,    |
| experiential learn | ing, and skill-building opportunities, establish new connections, and create a  |
| positive impact in | n the communities.                                                              |
| Sign up tod        | ay and unlock your full potential!                                              |
|                    | Register                                                                        |
|                    | Are you a Business or Youth Club or NGO?                                        |
|                    | Register as Partner                                                             |
|                    | tinuing, you agree to MY Bharat Terms & Conditions and Privacy Policy.          |
|                    | tinuing, you agree to MY Bharat Terms & Conditions and Privacy Policy.          |

2. Enter your "Mobile Number" or "Email"

Follow us on @mybharatgov 😛 😡 🐵 📼

3. Click on "Generate OTP"

Mobile:

| sign up      |                      |     |
|--------------|----------------------|-----|
| 70094        |                      |     |
| Generate OTP |                      |     |
| Sign in t    | to an existing accou | int |

Email:

| sign up                |         |
|------------------------|---------|
| laxmi91@yopmail.com    |         |
| Generate OTP           |         |
| Sign in to an existing | account |

- 4. Enter the OTP
- 5. Click on "Verify OTP" Button

mybharat.gov.in

Follow us on @mybharatgov 😛 🐼 🐵 📾 😐

| 70094                                                                                                    |                                                     |
|----------------------------------------------------------------------------------------------------|-----------------------------------------------------|
|                                                                                                    | u an OTP to your mobile<br>be valid for 10 Minutes. |
| (0000000102), OTP Will (                                                                                        | se valid for 10 withutes.                           |
|                                                                                                    | Ø                                                   |
| Contraction of the second second second second second second second second second second second second second s |                                                     |
| C3                                                                                                    | Resend OTP in 01:40                                 |

- 6. Enter Your Details
- 7. Check the "Terms of Use" Box

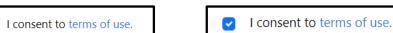

8. Click "Submit" Button

mybharat.gov.in

Follow us on @mybharatgov 😛 🐼 🞯 🖨 🖸

| 70094                                          | ~        | laxmi91@yopmail.com        | ~       |
|------------------------------------------------|----------|----------------------------|---------|
| Pardeep Kumar                                  |          | Full Name*                 |         |
| Date of Birth 20 07                            | 1995     | Date of Birth dd* mm       | * УУУУ* |
| Male                                           | ~        | Select Gender*             | ~       |
| DELHI                                          | ~        | Select State*              | ~       |
| SOUTH DELHI                                    | ~        | Select District*           | v       |
| SOUTH DELHI MUNICIPAL CORPO                    | RATION ¥ | 🗿 Urban 🔿 Rural            |         |
| 110049                                         |          | Select Local Body*         | ~       |
| <ul> <li>I consent to terms of use.</li> </ul> |          | Pincode*                   |         |
| Submit                                         |          | I consent to terms of use. |         |

13

- 9. Select the Youth Type out of the given options:
  - a. NSS
  - b. NCC
  - c. NYKS
  - d. BSG
  - e. Others

Follow us on @mybharatgov 😛 🐼 🐵 🖬 😐

| Your MY Bharat Profile is almost ready<br>Add more details to access all features and future benefit |
|----------------------------------------------------------------------------------------------------|
| nail                                                                                                 |
| Email                                                                                                |
| outh Type*                                                                                           |
| ISS O NCC O NYKS O BSG O Others O                                                                    |
| elect a Sports Talent                                                                                |
| Select Sport 👻                                                                                       |

- 10. Fill all the details in the columns
  - 11. Click to Submit. Once you submit another screen will appear as shown ELO.

| Registration           | n Successful                     |   |
|------------------------|----------------------------------|---|
|                        | ofile is almost ready            | 2 |
|                        | all features and future benefits | 1 |
| Mobile                 |                                  |   |
| Mobile Number          |                                  |   |
| Youth Type*            |                                  |   |
| NSS O NCC O NYKS O BS  | G O Others O                     |   |
|                        |                                  |   |
| Highest Qualification* | Institution Type                 |   |
| Graduation 🗸           | University                       | Y |
| University State       | University District              |   |
| Select State 🗸         | Select District                  | ~ |
|                        |                                  |   |
| University Name        |                                  |   |

12. You will receive registration certificate Post successful registration on MY Bharat

rybharat.gov.in

# Follow us on @mybharatgov 😛 😡 🐵 🗇

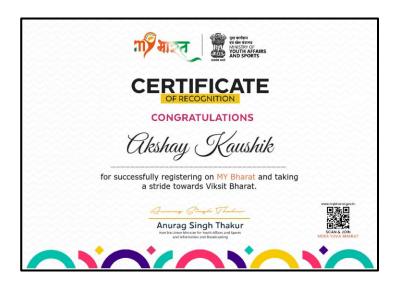

Youth Login

1. Click "SignIn"

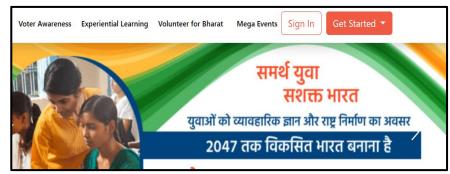

- 2. Enter your registered Mobile Number/Email Address
- 3. Check the box "Terms of Use"
- 4. Click "Sign In"

mybharat.gov.in

Follow us on @mybharatgov 😛 😡 🐵 🕞 😐

| Sign In to your account               |   |
|---------------------------------------|---|
| Enter Mobile number or Email Address* | # |
| I consent to terms of use.            |   |
| Sign In                               |   |
| Return to MY Bharat                   |   |

- 5. Enter the OTP
- 6. Click "Sign In" again

| Verify OTP                                                      |                     |
|-----------------------------------------------------------------|---------------------|
| MYBharat has sent you an OTF<br>(xxxxxx6168). OTP will be valid |                     |
| Enter OTP*                                                      | ø                   |
|                                                                 | Resend OTP in 00:58 |
| Sign                                                            | In                  |
|                                                                 |                     |

7. You've successfully logged into the MY Bharat portal.

## Youth Profile Completion

1. Go to Login Page

Follow us on @mybharatgov 👩 🐼 🞯 🖨 🖸

- 2. Click on "Login" Button
- 3. Enter your registered Mobile Number/Email Address
- 4. Check the box "Terms of Use"
- 5. Click "Sign In"
- 6. Enter the OTP
- 7. Click "Sign In" again
- 8. Click on "Profile" Button (on the top right corner)
- 9. Select "My Account"

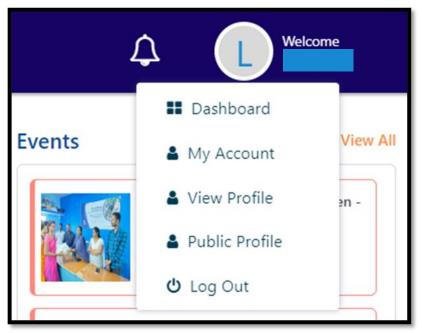

10. Click to Expand each Section and make sure to fill all the mandatory fields. All mandatory fields are marked with (\*). Don't forget to click "Save" once you're done filling the details.

17

rybharat.gov.in

Follow us on @mybharatgov 😛 😡 🐵 🕞 😐

| My Account                        |   |
|-----------------------------------|---|
| About                             | 0 |
| Contraction                       | 0 |
| ເຊິ່ງ Work Exposure               | 0 |
| - December 2015                   | 0 |
| 👺 Area of Interest                | • |
| Experiential Learning Preferences | 0 |
| Reward Points Earned              | 0 |
| E Certificate                     | • |

18

## About

For Example clicking on "About" would make the following screen appear:

| ated<br>ar*<br>verify your number |
|-----------------------------------|
| ated<br>97*                       |
| 91*                               |
| 91*                               |
| 91*                               |
|                                   |
| verify your number                |
|                                   |
|                                   |
| SH ~                              |
|                                   |
|                                   |
|                                   |
|                                   |
|                                   |

rybharat.gov.in

# Follow us on @mybharatgov 👩 🐼 🞯 🕼 🖸

|     | - |
|-----|---|
| - 1 | C |
|     | 3 |
|     |   |

|                              | 250  |         |               |
|------------------------------|------|---------|---------------|
| District                     |      | Pincode |               |
| EAST DELHI                   | ~    | 110028  |               |
| To which area do you belong? |      |         |               |
| 🖲 Urban 🗢 Rural              |      |         |               |
| Local Body*                  |      |         |               |
| EAST DELHI MUNICIPAL CORPORA |      |         |               |
| About Me*                    |      |         |               |
|                              |      |         |               |
|                              |      |         | 2             |
|                              |      |         | Length: 0/300 |
| Youth Type                   |      |         |               |
| NSS ONCC ONYKS OBSG OOT      | hers |         |               |
|                              |      |         |               |
|                              |      |         | Save          |

Here, you have to write about yourself in the box labeled as **"About me"**. Also, please make sure to select the relevant **"Youth Type"** out of the given options NSS/ NCC/ NYKS/ BSG/ Others.

### Examples of "About Me" Section:

I am a dedicated, organized and methodical individual. I have good interpersonal skills, am an excellent team worker and am keen and very willing to learn and develop new skills. I am reliable and dependable and often seek new responsibilities within a wide range of employment areas. I have an active and dynamic approach to work and getting things done. I am determined and decisive. I identify and develop opportunities.

I am a punctual and motivated individual who is able to work in a busy environment and produce high standards of work. I am an excellent team worker and am able to take instructions from all levels and build up good working relationships with all colleagues. I am flexible, reliable and possess excellent time keeping skills.

NSS - National Service Scheme

NYKS - Nehru Yuva Kendra Sangathan NCC - National Cadet Corps

BSG - Bharat Scout Guides

Others - Students not in any of the above categories

Don't forget to click "Save" once you're done filling the details.

#### Education

| Select              |  |
|---------------------|--|
| ··· Select ···      |  |
| Matriculation(10th) |  |
| Intermediate(12th)  |  |
| Diploma             |  |
| Graduation          |  |
| Post-Graduation     |  |

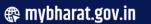

Follow us on @mybharatgov 😗 😡 🞯 🖬 😐

20

| Highest Qualification       |     |                                      |     |
|-----------------------------|-----|--------------------------------------|-----|
| Graduation                  | ~   |                                      |     |
| Enter Graduation Details    |     |                                      |     |
| Institution Type *          |     | College State *                      |     |
| College                     | 0 - | UTTAR PRADESH                        | 0   |
| College District *          |     | College Name *                       |     |
| BASTI                       | 0 - | Shiv Harsh Kisan P.G. College, Basti | 0 - |
| Education Status *          |     |                                      |     |
| Appearing                   | 0 - |                                      |     |
| Course Name*                |     | Current Year/Sem *                   |     |
| BCA                         | 0   | 3rd Semester                         | 0   |
| Student unique identifier * | 247 | Student unique identifier value*     |     |
| Roll number                 | 0 - | 67544432313456                       | 0   |

Note 1\* For school students, if they are in 10th standard then they have to select Matriculation(10th) and fill all the respective fields as per 10th standard.

Note 2\* For school students, if they are in 12th standard then they have to select Intermediate(12th) and fill all the respective fields as per 12th standard.

Note3 \* highest qualification means the current qualification of the candidate and not the last qualification achieved. For example If a student is in 2nd year of college their highest qualification will be graduation 2nd year.

Note 4 \* The Education status in the education section needs to be changed from passed to appearing, otherwise the student's account will not be visible to their respective NSS PO.

Note 5 \* The respective verifier will approve your profile after which you will become eligible to apply to Experiential Learning Opportunities.

Follow us on @mybharatgov 😛 🗞 🐵 👘 😐

#### Work Exposure

| *   | Work Exposure                | ۰    |
|-----|------------------------------|------|
| Wri | ite about your work exposure |      |
|     |                              |      |
|     |                              |      |
|     |                              | 300  |
|     |                              | _    |
|     |                              | Save |

Here you have to write about your work experience that you have gained until now. If you don't have any experience you can leave it blank.

#### Skills

| (‡) Stats | •    |
|-----------|------|
| Sala      |      |
|           | Sw   |
|           | Save |

You can add your skills in the skills section – for example – Communication, Decision Making, Marketing, Etc. Please note that there are some preset skills which you can select from the dropdown. These skills appear when you enter any related keyword in the given search box.

#### Area of Interest

| 🥳 Area of Interest                           | ٥          |
|----------------------------------------------|------------|
| Area of Informat                             |            |
| Sub-Area of Harrest                          |            |
|                                              | Save       |
|                                              |            |
| S Area of Interest                           | 0          |
|                                              |            |
| Accounts & Finance                           |            |
| Admin & HR                                   |            |
| Arts and Culture Customer Support / Helpdesk |            |
| Education and Learning                       | P I        |
| Entrepreneurship and Business                | <b>•</b> • |

Selecting an "Area of Interest" triggers a related dropdown labeled "Sub-Area of Interest". This dropdown offers specific items connected to the initial choice, streamlining the selection process for more precise and tailored options.

mybharat.gov.in

Follow us on @mybharatgov 😛 🗞 🐵 👘 😐

### **Experiential Learning Preferences**

| Experiential Learning Preferences                         |                   | ٥    |
|-----------------------------------------------------------|-------------------|------|
| I want to participate in experiential learning program or | n MY Bharat.      |      |
| Functional Area*                                          | Industry*         |      |
| Select functional area                                    | ~ Select industry | v    |
| Location Preference*                                      |                   |      |
| State                                                     | ~ District        | ~    |
| Pincode*                                                  |                   |      |
| Pincode                                                   |                   |      |
|                                                           |                   | Save |

In order to set up experiential learning preferences you have to enter the desired **area and pin code** where you'll be expected to be available physically during the Experiential Learning Opportunity, if required. Your preferential address need not be the same as your permanent address.

- 11. Fill the required details in each section.
- 12. Click "Save"

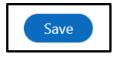

- 13. Participation in various activities on MY Bharat portal Youth will be provided with Reward points. These reward points will be visible once you complete various activities on the platform successfully such as Experiential Learning, Volunteer for Bharat, etc. As per New Education Policy, these reward points will be integrated in the final marksheet/degree that the Youth will be receiving from their respective School/colleges/universities.
- 14. Certificates Section will show your assignments and the Experiential Learning Opportunity that you've participated in.

# Follow us on @mybharatgov 😛 🗞 🐵 👘 😐

| 20 |  |
|----|--|

| Reward Points Earned   | 0 |
|------------------------|---|
| Certificate            | 0 |
| Assignments            |   |
| No record found.       |   |
| Experiential Learnings |   |
| No record found.       |   |
|                        |   |

Note\* You can download your certificate from the respective department on MY Bharat once it's available after successful completion of ELP. As shown in Experiential Learning Opportunity in the figure, open the certificate by clicking on it.

| নাই শাহন                 |                                             | ¢ | U Welcome<br>Laxmi |
|--------------------------|---------------------------------------------|---|--------------------|
| B Dashboard              | S Area of Interest                          |   |                    |
| Experiential<br>Learning | 🚔 Experiential Learning Preterences 🔹 •     |   |                    |
| Events                   | 🤵 Reward Points Earned 🔹 💿                  |   |                    |
| Public Profile           | E Certificate 0                             |   |                    |
| Calendar                 | Laxmi                                       |   |                    |
| Discussion               | Laxmi<br>MY Bharat Registration Certificate |   |                    |
| C Help Center            |                                             |   |                    |

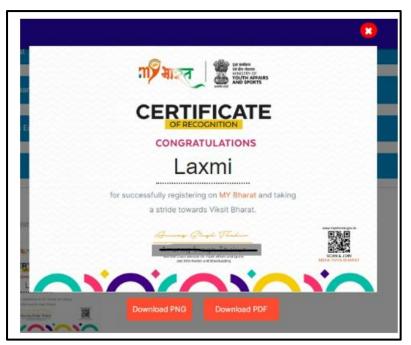

Download as PNG or PDF as per your requirement by clicking on the respective buttons.

15. Click on the Pencil Button to Upload Profile Photo

rybharat.gov.in

Follow us on @mybharatgov 😗 😡 🞯 🗇 😐

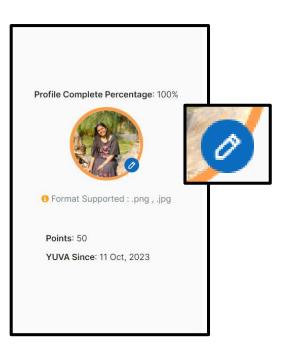

- 16. Make sure the formats are PNG, JPG(Size 110x110KB)
- 17. Choose File
- 18. Click "Update Profile Photo"

mybharat.gov.in

Follow us on @mybharatgov 👩 🐼 🙆 🖨 🖸

#### Youth Dashboard

| নাই মাহত                 |                                                                                               |                      | 4                  | Welcome<br>Laxmi                    |
|--------------------------|-----------------------------------------------------------------------------------------------|----------------------|--------------------|-------------------------------------|
| Dashboard                |                                                                                               | <b>36%</b> Completed | Events             | View All                            |
| Experiential<br>Learning | To Apply for Experiential learning and Voluntee<br>Complete your profile                      |                      | BOOK ST            | hibition-<br>RGANISATIONS/          |
| Events                   |                                                                                               |                      | BATH FEBTUARY SOUT |                                     |
| Public Profile           | Refer and Earn Rewards<br>Refer Link https://mybharat.gov.in/refer/laxmi1128 0                | 2 🔁 🐅                | AAHAR OF           | hibition-<br>RGANISATIONS/          |
| Calendar                 | Share on your Social Media 😭 🔞 💿 in 🗴 🧕                                                       |                      |                    |                                     |
| Discussion               |                                                                                               |                      | the second         | iter's registration desk            |
| P Help Center            | Become a Viksit Bharat Volunteer ? Yes, I am interested                                       | Know more            |                    |                                     |
|                          |                                                                                               |                      | Po<br>Sh           | ster Making on Naari<br>akti<br>Ini |
|                          | Laxni<br>Youth since 2024                                                                     | Q 0 to 0.0 Ratings   | Ļ                  |                                     |
|                          | About Interests I am the youth of India I pledged to be a part of this platform and create an | <b>CTT</b> 01        |                    |                                     |

Your dashboard contains all you need to get started. There are various options in a left hand side panel which consist of the following features:

- **Experiential Learning** : By navigating to experiential learning you can find and apply for Experiential Learning Opportunities around your vicinity.
- Events : By navigating to experiential learning you can find and apply for events depending upon your interests. This calendar will highlight the dates on which events are lined up by the partners and you can browse them easily from here.
- Public Profile: Upon registering on the MY Bharat Portal, individuals can opt to create a public
  profile, allowing them to share their name, profile picture, and bio with the entire MY Bharat
  community. This enables users to connect and engage with others more openly and effectively.
- **Calendar**: Navigating to this option would take you to a usual calendar where you can check the dates and plan your activities.
- **Discussions**: Navigating to the discussions from the Menu youth will be redirected to a page where the discussions regarding the tasks would happen. These tasks are assigned by the partner.
- Help Centre: For any doubts or query you can navigate to Help Centre from the menu.

mybharat.gov.in

Follow us on @mybharatgov 😛 🐼 🞯 💼 🗩

## **Public Profile Creation**

- 1. Go to Login Page
- 2. Click on "Login" Button
- 3. Enter your registered Mobile Number/Email Address
- 4. Check the box "Terms of Use"
- 5. Click "Sign In"
- 6. Enter the OTP
- 7. Click "Sign In" again
- 8. Click "Public Profile"
- 9. The following page would appear:

| ग्रे मारुत              |                          |  |
|-------------------------|--------------------------|--|
| 88                      | Dashboard                |  |
| 1                       | Experiential<br>Learning |  |
| $\overline{\mathbf{S}}$ | Events                   |  |
| -                       | Public Profile           |  |
| 8                       | Calendar                 |  |
| ත                       | Discussion               |  |
| P                       | Help Center              |  |

|                                          | Rajeev Dayal                                           | \$                                                  |
|------------------------------------------|--------------------------------------------------------|-----------------------------------------------------|
| 2 WEST DELHI<br>DELHI                    | About Basic Info                                       | Your profile is private now, it will be unpublished |
| Raja Ram Road<br>New Delhi<br>8851683563 | Liove learning new skills. I can manage multiple task. | 0                                                   |
| rajeev123@gmai<br>I.com                  | Area of Interest Admin & HR Arts and Culture           | 0                                                   |
| ) B+ve                                   | Education Qualification                                | ⊕<br>⊘                                              |

rybharat.gov.in

# Follow us on @mybharatgov 😝 🗞 🐵 🕞 😐

28

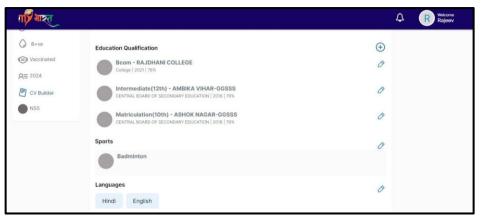

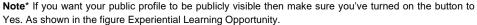

**Benefits**: (Increase visibility) A public profile allows individuals to be seen by a wider audience within the MYB community, potentially leading to increased recognition and opportunities. However, to turn on the public profile, user needs to click on the "Public Profile Visible" Button (slide it to "Yes").

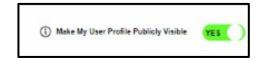

#### **CV Builder**

Using the CV builder the youth can effectively create resumes for themselves using the details that are already present on the MY Bharat platform. Users are given a wide range of options and edit features that they can use to create engaging resumes for applying to jobs/internships.

To use the CV builder follow the steps below:

- Login to your "Youth" account
- Click on the top right side where your name is visible

Information Guide

mybharat.gov.in

Follow us on @mybharatgov 🚯 💿 🗊 🖸

- Login to your account
- Click on view profile
- Click CV Builder on the top right side
- Once you enter the CV Builder, you can find the Information Section on the left and Style on the right side

| + 👘 मञ्जू                                                                                |                               |                                                   |           |                                                                                                    |                                                                                                    | ¢ 🌻                                                                                                    |
|------------------------------------------------------------------------------------------|-------------------------------|---------------------------------------------------|-----------|----------------------------------------------------------------------------------------------------|----------------------------------------------------------------------------------------------------|----------------------------------------------------------------------------------------------------|
| C Basics<br>Picture<br>Picture<br>@<br>Full Name<br>Lami Gurung<br>Resume Title<br>CV    |                               |                                                   | No. 2011  |                                                                                                    | emplate                                                                                                    | An and a second second se |
| Email<br>laxmi912@yopmail.com                                                            | Mobile<br>+1 (123) 4567 7890  | H<br>MA<br>Harris<br>Laterature in<br>Anternature |           | 1                                                                                                    |                                                                                                    | Template 2                                                                                                    |
| MyBharat Profile<br>https://devjuva.dl6.in/reports/<br>Address<br>NEW DELHI DELHI-110006 | public_profile                | Riber -                                           |           |                                                                                                    |                                                                                                    | Image: Note of the sector of the sector of the se                   |
| Summary                                                                                  | =                             |                                                   |           | E Constantino de la constantino de la constantin | Template 3                                                                                                    | Template 4                                                                                                    |
| B 7 6 A 8 7<br>9 8 8 8 8 8 8                                                             | Φ Ξ H1 H2 H3<br>I Ξ Ξ Ξ Θ Θ − |                                                   | ର୍ର୍ଙ ଅ ଜ |                                                                                                    | And a second second sec |                                                                                                    |

#### • Information Segment

• Firstly, basic details including **Full Name, Email, Phone number, and Address** are locked fields and will be automatically filled from your previous entries while registering

rybharat.gov.in

# Follow us on @mybharatgov 😝 🗞 🐵 🕞 😐

| A Basics                      |                    |            |
|-------------------------------|--------------------|------------|
| Picture                       |                    |            |
| Full Name                     |                    |            |
| Laxmi Gurung                  |                    |            |
| Resume Title                  |                    |            |
| CV                            |                    |            |
| Email                         | Mobile             |            |
| laxmi912@yopmail.com          | +1 (123) 4567 7890 |            |
| MyBharat Profile              |                    |            |
| https://devyuva.dl6.in/report | s/public_profile   | $\Diamond$ |
| Address                       |                    |            |
| NEW DELHI DELHI-110006        | 5                  |            |
|                               |                    |            |

- $\circ$   $\,$  Second, the Summary section refers to the professional summary that an individual can add to their CV  $\,$
- $\circ$   $\,$  To do so, click on the text box and start typing

rybharat.gov.in

Follow us on @mybharatgov 👩 🗞 🙆 🖨 🖻

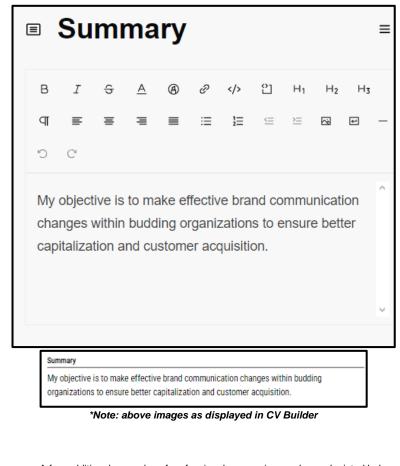

• A few additional examples of professional summaries can be as depicted below

Administrative Executive with a consistent experience of over six years with proven office management, administrative, and organizational skills. Well-acquainted with the human resources policies and procedures. Efficiently coordinates internal and external communication and defines and documents procedures including filing and database systems, records retention and protection.

#### PROFILE SUMMARY

- Well versed with corporate compliance policy and risk management plans to ensure prevention of abuse, fraud, and waste.
- Excels at providing quality customer service and administrative assistance to the Executive Director and other Executive Leadership.
   Performs a wide array of complex administrative duties, under limited supervision.
- Efficiently performs in a fast-paced, intellectually intense and service-oriented environment.

mybharat.gov.in

Follow us on @mybharatgov 🚯 💿 🕞 🖸

#### PROFESSIONAL SUMMARY

A methodical Financial Analyst is a professional that advises firms and teams on financial matters, such as stock and bond investment selections. They evaluate investment prospects to determine the possible return on investment and offer recommendations in order to improve financial performance.

• The next segment is the profile where one can add different network profiles including Twitter, LinkedIN etc.

| စိ | Profiles                 | ≡                |
|----|--------------------------|------------------|
|    | LinkedIN<br>Laxmi.Gurung |                  |
|    |                          | + Add a new item |

- To do so , click on "Add a New Item"
- Select the the network from the drop down, your username, the link to your website profile and enter network name in logo section to select logo

| + Add Profile  |          |     |
|----------------|----------|-----|
| letwork        | Username |     |
| Select Profile | john.doe |     |
| Linkedin       |          |     |
| Facebook       |          |     |
| Twitter        |          |     |
| Koo            |          |     |
| Medium         |          |     |
| Instagram      |          |     |
| Tumbir         |          | Add |
| Behance        |          |     |

mybharat.gov.in

### Follow us on @mybharatgov 😝 🗞 🐵 🗇 😐

• Enter your Username

| Network                        | Username       |              |
|--------------------------------|----------------|--------------|
| Linkedin                       | C Laxmi.Gurung |              |
| Website                        |                |              |
| https://linkedin.in/laxmigurun |                |              |
| Icon                           |                |              |
| in Linkedin                    |                |              |
|                                |                | Save Changes |
|                                |                | Save Changes |

 $\circ$   $\,$  Enter the link to your profile

| Network                        | Username       |  |
|--------------------------------|----------------|--|
| Linkedin                       | û Laxmi.Gurung |  |
| Website                        |                |  |
| https://linkedin.in/laxmigurun |                |  |
|                                |                |  |
| lcon                           |                |  |
| in Linkedin                    |                |  |

 $\circ$   $\ \ \,$  Type in network name to display icon

rybharat.gov.in

# Follow us on @mybharatgov 😛 🗞 🐵 📾 🗢

| Icon<br>in | LinkedIn                                         | • | Click on "Save Changes" Butto |
|------------|--------------------------------------------------|---|-------------------------------|
| Save       | Changes                                          |   |                               |
| 0          | Below is how the following is displayed on the C | / |                               |

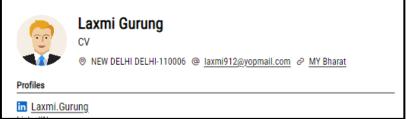

- The next segment is Experience this section refers to the work experience details for your CV
- To do so , click on "Add a New Item"

rybharat.gov.in

Follow us on @mybharatgov 👩 🐼 🞯 🖬 🖸

≡

# Experience

+ Add a new item

• Then add details of your experience including Company, Position, Date, Location, Summary, etc.

rybharat.gov.in

Follow us on @mybharatgov 👩 🐼 🞯 🕼 🖸

|                |           | Position                   |            |
|----------------|-----------|----------------------------|------------|
| Date or Date F | Range     | Location                   |            |
| March 2023     | - Present |                            |            |
| Website        |           |                            | $\Diamond$ |
| B I t          |           | ଥ H1 H2 H3 ସା ≡ ≡<br>– ୨୦୯ | 5 3        |
|                |           |                            | ^          |
|                |           |                            |            |

rybharat.gov.in

Follow us on @mybharatgov 👩 🐼 🞯 🖨 🖸

| ⊘ Update Experience                                      |                                                     |
|----------------------------------------------------------|-----------------------------------------------------|
| Company                                                  | Position                                            |
| Amazon                                                   | Assistant Marketing Manager                         |
| From Date 2023-04-01                                     | To Date 2023-10-15                                  |
| Location                                                 |                                                     |
| Bangalore                                                |                                                     |
| Website 1                                                |                                                     |
| Summary 1                                                |                                                     |
| In this role I have contributed to upholding the the qua | ality of products to me launched in the SEA market. |
| I am currently working here                              |                                                     |
|                                                          |                                                     |

 $\circ$   $\ \ \,$  The following section will be that of  $\mbox{Education}$ 

rybharat.gov.in

Follow us on @mybharatgov 😛 🐼 🞯 🖨 🖸

|       | eate a new item   | Description |   |
|-------|-------------------|-------------|---|
| Name  |                   | Description |   |
| .evel |                   |             |   |
| ଙ୍କ   | Education         |             | ≡ |
| 11    | Graduation<br>BCA |             |   |
| н     | UG                |             |   |

• Then add the required details like Institution, Type of Study, Area of Study, Score (percentage or GPA), Date range, Summary, etc.

rybharat.gov.in

Follow us on @mybharatgov 👩 🐼 🞯 🕼 🖸

| Institution   |            |     |  | Туре             | of Stud        | у    |   |                    |
|---------------|------------|-----|--|------------------|----------------|------|---|--------------------|
| Area of Study | ,          |     |  | Score            | 2              |      |   |                    |
|               |            |     |  |                  | GPA            |      |   |                    |
| Date or Date  | Range      |     |  |                  |                |      |   |                    |
| March 2023    | 8 - Preser | nt  |  |                  |                |      |   |                    |
| Website       |            |     |  |                  |                |      |   |                    |
|               |            |     |  |                  |                |      |   | $\bigtriangledown$ |
| Summary       |            |     |  |                  |                |      |   |                    |
| BI            | ⇔ A        | A e |  | 입 H <sub>1</sub> | H <sub>2</sub> | нз П | = | = =                |

rybharat.gov.in

Follow us on @mybharatgov 👩 🗞 🞯 🛅 🖸

| 1 | r | ١ |
|---|---|---|
| 4 | ι | ļ |
|   |   |   |

| as                      | be                                                          |
|-------------------------|-------------------------------------------------------------|
|                         |                                                             |
|                         | ×                                                           |
| Degree/Diploma          |                                                             |
| Master in Media Science |                                                             |
| GPA/Percentage          |                                                             |
| 80.00                   |                                                             |
|                         |                                                             |
|                         |                                                             |
|                         |                                                             |
|                         |                                                             |
|                         |                                                             |
|                         | Save Changes                                                |
|                         | Degree/Diploma<br>Master in Media Science<br>GPA/Percentage |

In the next section you have to select the skills that you have acquired over time:
 Click on the Add Skill button in the left panel

|        | # ATTENTION TO DETAIL        |                                                      |
|--------|------------------------------|------------------------------------------------------|
|        | :: COMMUNICATION SKILLS      |                                                      |
|        | # CONFLICT RESOLUTION SKILLS |                                                      |
|        | # CRISIS MANAGEMENT SKILLS   |                                                      |
|        | :: CREATIVITY                |                                                      |
| • Then | # MARKETING SKILLS           | from click on the "Select<br>Skill" tab and choose a |
|        | :: CULTURAL AWARENESS SKILLS | relevant skill from the<br>dropdown                  |
|        | + Add Skill                  |                                                      |

rybharat.gov.in

# Follow us on @mybharatgov 😛 🐼 🞯 🖨 🖸

| Λ | 4 |
|---|---|
| 4 |   |

| + Add Skill                                         |             |     |
|-----------------------------------------------------|-------------|-----|
| Skill                                               | Description |     |
| Select Skill                                        | \$          |     |
| ADAPTABILITY/FLEXIBILITY                            |             |     |
| ANALYTICAL SKILLS                                   |             |     |
| ARTIFICIAL INTELLIGENCE AND MACHINE LEARNING SKILLS |             |     |
| ATTENTION TO DETAIL                                 |             |     |
| BIG DATA ANALYTICS SKILLS                           |             | Add |
| BUSINESS DEVELOPMENT SKILLS                         |             |     |

• Then by using the slider below define the level of proficiency you have in the skill. 1 is the lowest and 5 is the highest.

| + Add Skill              |             | ×    |
|--------------------------|-------------|------|
| Skill                    | Description |      |
| ADAPTABILITY/FLEXIBILITY | \$          |      |
| Please Select Skill      |             |      |
| Level                    |             |      |
|                          |             | -0 4 |
|                          |             |      |
|                          |             | Add  |
|                          |             |      |
|                          |             |      |

• Finally click on the Add button and add the skill

• In the next segment you can define the languages that you know

## Follow us on @mybharatgov 😝 🗞 🞯 🖬 😐

| 泓  | Languages <b>6</b> ≡ |
|----|----------------------|
| :: | English              |
|    | Bengali              |
|    | Hindi                |
|    | + Add Language       |

• To add a language that you know, click the "Add Language" button

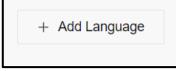

- Then enter the language **Name** in the text box and define your level of proficiency using the slider
  - Then also select either or all of the 3 options below the slider Read, Write, Speak and define your proficiency

rybharat.gov.in

Follow us on @mybharatgov 😝 🐼 🞯 🖨 🗩

| + Add Language         |   | >             |
|------------------------|---|---------------|
| Name                   |   |               |
| Gujrati                |   |               |
|                        |   |               |
| Level                  |   |               |
|                        |   | <b>–</b> () 4 |
| Read 🗹 Write 🗹 Speak 🕻 | ) |               |
|                        |   | Add           |
|                        |   |               |
|                        |   |               |
|                        |   |               |

The Awards section allows students to showcase any achievements and awards they might have received

| Q    | Awards <b>③</b> ≡                                         |
|------|-----------------------------------------------------------|
|      | Innovative Mind of the Year<br>Times of India             |
|      | Management Professional of the Year<br>Amazon             |
|      | + Add Award                                               |
|      | dd an award click the <b>Add Award</b> button + Add Award |
| Ther | n fill in the<br>■ Award Name/Title                       |

rybharat.gov.in

Follow us on @mybharatgov 😗 🗞 🞯 📾 🖸

- The Awarder (i..e., the organization which has given you the award)
- Date you received the award
- Summary of what the award is for (ex: you can explain the project that got you the award in this section)

| + Add Award                                                                |                           |              |
|----------------------------------------------------------------------------|---------------------------|--------------|
| Title                                                                      | Awarder                   |              |
|                                                                            |                           |              |
| String must contain at least 1 character(s)                                |                           |              |
| Date dd/MM/yyyy                                                            |                           |              |
| Summary                                                                    |                           |              |
| ,                                                                          |                           |              |
|                                                                            |                           |              |
|                                                                            |                           |              |
|                                                                            |                           | Add          |
|                                                                            |                           | Add          |
|                                                                            |                           |              |
|                                                                            |                           |              |
|                                                                            | -                         | 10.27        |
| nple:                                                                      |                           | 12.12        |
|                                                                            |                           |              |
|                                                                            |                           |              |
|                                                                            | Awarder                   |              |
|                                                                            | Awarder<br>Times of India |              |
| Update Award Title Innovative Mind of the Year                             |                           |              |
| Update Award Title Innovative Mind of the Year                             |                           |              |
| Update Award Title Innovative Mind of the Year Date 2024/1/3               |                           |              |
| Update Award Title Innovative Mind of the Year Date 2024/1/3               | Times of India            |              |
| C Update Award  Title  Innovative Mind of the Year  Date 2024/1/3  Summary | Times of India            |              |
| Update Award  Title Innovative Mind of the Year  Date 2024/1/3  Summary    | Times of India            |              |
| Date 2024/1/3<br>Summary                                                   | Times of India            | Save Changes |

\*Summary section has a character limit of 100 words.

• In the **Certification** section after the Award section, youth can add any certifications that they have received

### Follow us on @mybharatgov 😛 🗞 🐵 🕞 😐

|                                                        | cations <b></b> € ≡                                       |
|--------------------------------------------------------|-----------------------------------------------------------|
| Registration Ce                                        | Certificate                                               |
|                                                        | + Add Certification                                       |
| <ul><li>Year of Issue</li><li>Website link f</li></ul> | tificate<br>certification (ex: IIT Delhi/Coursera/Google) |
| Add Certification                                      | Issuer                                                    |
| ne                                                     |                                                           |
| ne<br>kcellence in Digital Marketing                   | Udemy                                                     |
|                                                        | Udemy<br>Website                                          |
| ccellence in Digital Marketing                         |                                                           |
| kcellence in Digital Marketing<br>r                    | Website                                                   |

Then click on the Add button to add the certificate

rybharat.gov.in

Follow us on @mybharatgov 👩 🗞 🙆 🖨 🖸

| Ēġ | Certifications 1 =                    |
|----|---------------------------------------|
|    | Registration Certificate<br>MyBharat  |
|    | Excellence in Digital Marketing Udemy |
|    | + Add Certification                   |

• Finally add an Area of Interest to your CV

rybharat.gov.in

Follow us on @mybharatgov 😛 🐼 🞯 🖨 🖸

| R | Area of Interes          | t 🚯 🛛 ≡        |
|---|--------------------------|----------------|
| H | Marketing                |                |
| # | Social Media             |                |
| н | Brand Design             |                |
|   | Strategic Communications |                |
|   | Business Development     |                |
|   | Brand Storytelling       |                |
|   |                          |                |
|   |                          | + Add Interest |

\*Note: An area of interest is a subject area where students might have interests. It can rage between academic activities such as Ai, Business, Marketing, Technology, etc. and non-academic activities like music, dance, sports, chess, etc.

 $\circ$   $\,$  To add an Area of Interest click the Add Interest button

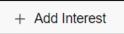

• Enter the Name of your interest area and click Add to add it to the list

Follow us on @mybharatgov 😛 🗞 🐵 🕞 😐

|                     |   |                          |                | 48 |
|---------------------|---|--------------------------|----------------|----|
| + A<br>Name<br>Cric |   |                          | Add            | ×  |
|                     |   | -2-1-                    |                |    |
|                     | R | Area of Interest         | : ● =          |    |
|                     |   | Marketing                |                |    |
|                     |   | Social Media             |                |    |
|                     | H | Brand Design             |                |    |
|                     | H | Strategic Communications |                |    |
|                     |   | Business Development     |                |    |
|                     | H | Brand Storytelling       |                |    |
|                     |   | Cricket                  |                |    |
|                     |   |                          | + Add Interest |    |

rybharat.gov.in

Follow us on @mybharatgov 👩 🗞 🎯 🔂 🖸

### Style Guide

- Students have the option to select a template from available templates currently
- To do so then need to click on the template they want

|                                                                                                    | 0                                                                                                    |                                                                                                    |                                                                                                    |                                                                                                    | John :                                                                                                    | or Web Decempont                                                                                                    |                                                                                                    |                                                                                                    |
|----------------------------------------------------------------------------------------------------|----------------------------------------------------------------------------------------------------|----------------------------------------------------------------------------------------------------|----------------------------------------------------------------------------------------------------|----------------------------------------------------------------------------------------------------|----------------------------------------------------------------------------------------------------|----------------------------------------------------------------------------------------------------|----------------------------------------------------------------------------------------------------|----------------------------------------------------------------------------------------------------|
|                                                                                                    |                                                                                                    |                                                                                                    | index.                                                                                                    | T Passanda, in Artal                                                                                                    |                                                                                                    |                                                                                                    |                                                                                                    |                                                                                                    |
|                                                                                                    | John Doe                                                                                                    |                                                                                                    |                                                                                                    | E pitche-<br>Longith                                                                                                    |                                                                                                    | Analasi<br>A                                                                                                    | d pittaise<br>Tecification                                                                                                    |                                                                                                    |
| · Policy ·                                                                                                    | British (19) 10 - 197 (P) des begignelises<br>increasy.                                                                                                    |                                                                                                    | Summy.                                                                                                    | Innovative Web-line<br>and ignifications. To<br>scaling edge density<br>to deployment.                                                                                                    | plane with 2 peans of<br>constants in <b>News and</b><br>period declaring as 17                                                                                                    | l naporte con la la d<br>Intelectual glas pro-                                                                                                    | illeg requells (and unar blan<br>generation data investigation<br>of leading accomplicity register                                                                                                    | ly administration<br>interfaceds and<br>feet-contained                                                                                                    |
| Contention<br>Contention                                                                                                    | <ul> <li>Jasonalise Web Diveloper with 5 year<br/>and user: blendly evisities and apple;</li> </ul>                                                                                                    | tof operious infutility tope this<br>stress. Specializes to boot- and                                                                                                    | toories                                                                                                    | Courtier Solutions 1                                                                                                    | 27                                                                                                    |                                                                                                    | 2000                                                                                                    | EVP is Present                                                                                                    |
| O selandor                                                                                                    | technologite and produced rate development techniques. Proven task                                                                                                    | deep only manhook and calling only.                                                                                                    | Coreco                                                                                                    | Set of Web Dendra<br>of Heppel-Insultance                                                                                                    |                                                                                                    |                                                                                                    |                                                                                                    | America A                                                                                                    |
| + thills -                                                                                                    | Interconcept to deployment.                                                                                                    |                                                                                                    |                                                                                                    |                                                                                                    |                                                                                                    | -                                                                                                    | endering the difference                                                                                                    | 1.00                                                                                                    |
| Veb Technologies<br>Advanced                                                                                                    | Capetinum                                                                                                    |                                                                                                    |                                                                                                    |                                                                                                    |                                                                                                    |                                                                                                    |                                                                                                    |                                                                                                    |
| HTHLS, presiding, 2007, Springe                                                                                                    | <ul> <li>Casative Infations Inc.<br/>Senior Web Developer</li> </ul>                                                                                                    |                                                                                                    |                                                                                                    |                                                                                                    | and that inside literal                                                                                                    | ant, lastenger                                                                                                    | diam of the local considered                                                                                                    |                                                                                                    |
| Web Possesworks<br>Interconductor                                                                                                    | San Disertion, CA<br>Sensory 2019 to Present                                                                                                    |                                                                                                    |                                                                                                    | Techidoscore<br>Poli-ficulação                                                                                                    |                                                                                                    |                                                                                                    | June 2016 to 1                                                                                                    | San June 14                                                                                                    |
| nety Japan, Neth Server Parge                                                                                                    | Aprachesdarf the embodge of the re-                                                                                                    | nia podar robrio, soudring is a                                                                                                    |                                                                                                    | d' begingterhalos<br>Tathéoniel is                                                                                                    |                                                                                                    | ing high-country and                                                                                                    | A pagination a sugrementar                                                                                                    | ed backs.                                                                                                    |
| Toole<br>Tatienee/Easter                                                                                                    | prés la more la ster el gagement<br>brechquet sa l'aspie mentent a mo                                                                                                    | e segoratio francorde, improving                                                                                                    |                                                                                                    | that signify the lot<br>services.                                                                                                    | agains d Présid                                                                                                    | i an an an an tao tao                                                                                                    | Organite payments and halo                                                                                                    | to 1H1                                                                                                    |
| Weigenk Lik, publics, facher, 1968                                                                                                    | ross-deter corpatibility.<br>Hestocol a corp of the paster de                                                                                                    | wheneys, basketing a confirme of                                                                                                    |                                                                                                    | Optimized and                                                                                                    | uite petersees.                                                                                                    | alterings 378 a                                                                                                    | distants to base to man                                                                                                    |                                                                                                    |
| Full-Stack Web Development                                                                                                    | trabaitat excellence.                                                                                                    | and a second second second second second second second second second second second second second second second                                                                                                    | Shawion                                                                                                    | Enternity of Californity of Californity                                                                                                    | -                                                                                                    |                                                                                                    | August 20                                                                                                    | Li to they 2018                                                                                                    |
| Coloicademy                                                                                                    | # https://creationikiines.incl                                                                                                    |                                                                                                    | -                                                                                                    | E Converse Patte                                                                                                    |                                                                                                    |                                                                                                    | ective Desitioners                                                                                                    |                                                                                                    |
| AND Contribut Developer<br>Accessor/Mole Sections                                                                                                    | With Developer<br>than irrer, GA                                                                                                    |                                                                                                    |                                                                                                    | Positivized                                                                                                    | e.<br>Urahit-data-ce                                                                                                    | Team                                                                                                    | ectre Gesteare<br>Initi Dostinati<br>Initi Dostinative antipito-de                                                                                                    |                                                                                                    |
| 200                                                                                                    | have send to December sink                                                                                                    |                                                                                                    |                                                                                                    |                                                                                                    | operation of the                                                                                                    |                                                                                                    | application, and an analysis of the                                                                                                    | nadopene (m.                                                                                                    |
| - Property -                                                                                                    | and any Restort in card Works (a.                                                                                                    | which into the plane of the second second                                                                                                    | 8.8                                                                                                    | Web Technilight                                                                                                    |                                                                                                    |                                                                                                    |                                                                                                    | _                                                                                                    |
| E-Greeners Hafwas<br>Daged Load                                                                                                    | Manager (16 Integration of Christian                                                                                                    | party were interested as Stillar for                                                                                                    | -                                                                                                    | Main Technologies<br>Advanted<br>withe's Austineau Art                                                                                                    |                                                                                                    | francarite<br>station                                                                                                    | Tale<br>Internetion                                                                                                    |                                                                                                    |
| the development of a full-conclusion<br>another plackering supproving soliti-                                                                                                    | Epiteched application performine                                                                                                    | a arterna y arts relation and all                                                                                                    |                                                                                                    | -1741, Autorg, N                                                                                                    | Des lines                                                                                                    | i, teris, teris i<br>F                                                                                                    |                                                                                                    | is have the                                                                                                    |
| conversion of the                                                                                                    | of Hilling Charling Street and all                                                                                                    |                                                                                                    | fortheims.                                                                                                    | Full Hard Web Test                                                                                                    | alaparat .                                                                                                    | 1011 005                                                                                                    | Souther Description                                                                                                    | 1011                                                                                                    |
| Internation Teachings                                                                                                    |                                                                                                    |                                                                                                    |                                                                                                    |                                                                                                    |                                                                                                    |                                                                                                    |                                                                                                    |                                                                                                    |
| Provided Services<br>Transfer on Service Services<br>Service Services Services<br>of the Service Services<br>of Services<br>Official                                                                                                    | Template '                                                                                                    | 1                                                                                                    | Gregorijes<br>Potronicas                                                                                                    | tean an T                                                                                                    | emp                                                                                                    | late                                                                                                    |                                                                                                    |                                                                                                    |
| John Der ferter auf                                                                                                    | Lager How File real                                                                                                    | 1                                                                                                    | Venere<br>Venere                                                                                                    | Trees to                                                                                                    | John Doe                                                                                                    | late                                                                                                    | 2                                                                                                    |                                                                                                    |
| Internet and the sectory of the sectory of the sect                                                                          | Security 201 Developer<br>Chapter of 201 Developer<br>Chapter 9 Table Developer<br>Chapter 9 Table Developer                                                                                                    |                                                                                                    |                                                                                                    | ann an Ta                                                                                                    | John Doe                                                                                                    | late                                                                                                    |                                                                                                    | 84                                                                                                    |
| Internet of the second second se                                                                                                    | Same of the Second                                                                                                    |                                                                                                    | Primes<br>Internet                                                                                                    |                                                                                                    | John Doo                                                                                                    | late                                                                                                    | 2                                                                                                    | mariti                                                                                                    |
| Andread on Anton the workford<br>antonic and an antonic and antonic<br>antonic and antonic and antonic<br>antonic and antonic and antonic<br>antonic and antonic antonic antonic<br>antonic antonic antonic antonic antonic antonic<br>antonic antonic ant                                                              | Augustan Visit Developer<br>Caugustan Visit Developer<br>Caugust A: 1000 En - 100<br>al cas d' Naci Catalone au<br>en de Nacional                                                                                                    | nda -<br>Nda Tutoralagan<br>Nda ani                                                                                                    | Primes<br>Internet<br>Internet<br>Status                                                                                                    |                                                                                                    | John Doe                                                                                                    | late                                                                                                    | 2<br>2<br>2011 - 2 da decemento<br>2011 - 2 da decemento<br>2011 - 2 da deceme                                                                                                    | impactul<br>send                                                                                                    |
| hand nation of the section of the section of the se                                                                          | August on August on August |                                                                                                    | Petrosen<br>Petros<br>Petros<br>Balanta<br>Castanta<br>Castanta                                                                                                    | Tanan Ta                                                                                                    | John Doe                                                                                                    | late<br>second second seco                                                                                                    | 2<br>vi i<br>vi i<br>vi i - 7 de de capacite<br>escri regensere to tolizio<br>toriero, ipositore to tolizio                                                                                                    | impactul<br>send                                                                                                    |
| hard as the set of the set of the                                                                          | Augustan Visit Developer<br>Caugustan Visit Developer<br>Caugust A: 1000 En - 100<br>al cas d' Naci Catalone au<br>en de Nacional                                                                                                    | nda -<br>Nda Tutoralagan<br>Nda ani                                                                                                    | Prénese<br>Prefer<br>Prefer<br>Bander<br>Optimier<br>Optimier<br>Optimier                                                                                                    |                                                                                                    | Iohn Doo                                                                                                    | late<br>second second seco                                                                                                    | 2<br>2<br>2011 - 2 da decemento<br>2011 - 2 da decemento<br>2011 - 2 da deceme                                                                                                    | impactul<br>send                                                                                                    |
| hand as to a sub-order of a sub-order of a sub-orde                                                                          | August on August on August | nda -<br>Nda Tutoralagan<br>Nda ani                                                                                                    | Petromoni<br>Fording<br>Fording<br>Balanti<br>California<br>California<br>Cali                                                                                                    |                                                                                                    | John Doo<br>Antennet Control<br>I Insurant Control<br>Antennet<br>Antennet<br>Ant | late<br>and the second second sec                                                                                                    | 2<br>or<br>water = 8 of the interpret<br>as of expensive to indefine<br>functions. Operations in the<br>end of the interpret<br>to the interpret<br>to the interpre                                                                                                    | (Inparini<br>cond<br>alling obje<br>ful posjects                                                                                                    |
| hand as to the working of the second second                                                                           | August on August on August | MA<br>Text Shadagan<br>Shada da<br>Shada da<br>Shada da Shada da Shadagan<br>Shada Shadagan<br>Shada Shadagan<br>Shada Shadagan<br>Shada Shada Shadagan<br>Text Shada<br>Shada Shada Shadagan<br>Shada Shada Shadagan<br>Shada Shada Shada Shadagan<br>Text Shada                                                                                                    | Petromene<br>Petromene<br>Petrom |                                                                                                    | Colum Doo<br>Seasan at term<br>I paragetta term<br>I paragetta ter                                                                                                    | Interest<br>interest<br>int | 2<br>au<br>au<br>au<br>au<br>au<br>au<br>au<br>au<br>au<br>au                                                                                                    | cimpaciful<br>r-end<br>aning sign<br>ful popiets<br>rea to Present<br>franction, CA                                                                                                    |
| hand-as to a subscription of the subscription of the subscription                                                                           | Apple of the second second sec | nda -<br>Nda Tutoralagan<br>Nda ani                                                                                                    | Petromoti<br>Petromoti<br>Petrom |                                                                                                    | Cohra Door<br>I Insuranti internet<br>I programme and the<br>Insuranti<br>Internet<br>Internet<br>Inte    | And the second second s                                                                                                    | 2<br>viti - 2 data ingente<br>or disease in the data ingente<br>or disease in the data ingente<br>or disease in the data ingente<br>ingente<br>ingente                                                                             | ringarihi<br>i-enf<br>ating sige<br>ni yopics<br>ma ti hosen<br>function, th<br>suffigures                                                                                                    |
| Aberden er en oar en en er en en en en en en en en en en en en en                                                                                                    | Apple of the second second sec | MA<br>Text Shadagan<br>Shada da<br>Shada da<br>Shada da Shada da Shadagan<br>Shada Shadagan<br>Shada Shadagan<br>Shada Shadagan<br>Shada Shada Shadagan<br>Text Shada<br>Shada Shada Shadagan<br>Shada Shada Shadagan<br>Shada Shada Shada Shadagan<br>Text Shada                                                                                                    | Performants<br>Fording<br>Performants<br>Performants<br>Performan                                                                                                    |                                                                                                    | Cohn Doo<br>Seasan Seasan<br>Ing Seasan<br>Ing Seasan                                                                                                    | and the second second s                                                                                                    | 2<br>ori<br>control and a descent of the<br>control and a descent of the                                                                                                    | ringarihi<br>i-enf<br>ating sige<br>ni yopics<br>ma ti hosen<br>function, th<br>suffigures                                                                                                    |
| hand-ak toro aks a dark<br>aks a dark of the toro aks a dark<br>aks a dark of the toro aks a dark<br>aks a dark of the toro aks a dark<br>aks a dark of the toro aks a dark<br>aks a dark of the toro aks a dark<br>back of the toro aks a dark of the toro<br>back of the toro aks a dark of the toro aks a dark of the toro<br>back of the toro aks a dark of the toro aks a dark of the toro aks a | Apple of the second second sec | No.<br>We Antoniome<br>We Antoniome<br>Service of Antoniome<br>We Antoniome<br>We Antoniome<br>We Antoniome<br>We Antoniome<br>We Antoniome<br>Marca Antoniome<br>Marca Antonio<br>Marca Antonio<br>Marca Antonio | Petronau<br>India<br>India                                |                                                                                                    | Cohn Doo<br>- Inspection<br>- Inspection<br>- Insp                                                                                                    | enter a la dela dela dela dela dela dela dela                                                                                                    | 2<br>viti - 2 data ingente<br>or disease in the data ingente<br>or disease in the data ingente<br>or disease in the data ingente<br>ingente<br>ingente                                                                             | cinquettal<br>send<br>annag selge<br>fot pospects<br>franceios, cla<br>nutting tra-<br>conting tra-                                                                                                    |
| Andreas reactions are series and a series of the series of the series of                                                                          | Report of the second second se | And a<br>Market State State Stat                                                                                                    | vitreese<br>Polle<br>Polle                                | Alarah ang ang ang ang ang ang ang ang ang ang                                                                                                    | Torbus Door<br>Procession for the second<br>terms of the second second                                                                                                    | enter a la dela dela dela dela dela dela dela                                                                                                    | 2<br>set<br>set set<br>set set set set set set set<br>set set set set set set set set<br>set set set set set set set set<br>set set set set set set set set<br>set set set set set set set set<br>set set set set set set set set<br>set set set set set set set set<br>set set set set set set set set<br>set set set set set set set set set<br>set set set set set set set set<br>set set set set set set set set set<br>set set set set set set set set set<br>set set set set set set set set set<br>set set set set set set set set<br>set set set set set set set set<br>set set set set set set set set set<br>set set set set set set set set set<br>set set set set set set set set set<br>set set set set set set set set set<br>set set set set set set set set set<br>set set set set set set set set<br>set set set set set set set set set<br>set set set set set set set set set<br>set set set set set set set set set<br>set set set set set set set set<br>set set set set set set set set set<br>set set set set set set set set set<br>set set set set set set set set set<br>set set set set set set set set set set<br>set set set set set set set set set set                                                                                                    | impariful<br>aning algo<br>ful popiets<br>many algo<br>ful popiets<br>function, the<br>sufficient<br>sufficient<br>function<br>function                                                                                                    |
| hand-taken stars - stars - sta                                                                          | Apple of the second second sec | No.<br>We Antoniome<br>We Antoniome<br>Service of Antoniome<br>We Antoniome<br>We Antoniome<br>We Antoniome<br>We Antoniome<br>We Antoniome<br>Marca Antoniome<br>Marca Antonio<br>Marca Antonio<br>Marca Antonio | virtueses<br>networks<br>between<br>between                                                                                                    | Alexandre under Tall                                                                                                    | I Descentible Constraints of the second second seco                                                                                                    | e MA<br>segmented<br>and a segmentation<br>and a segmentation<br>and a seg                                                                                                    | et<br>contraction de la contraction de la contract                                                                                                    | impariful<br>aning algo<br>ful popiets<br>many algo<br>ful popiets<br>function, the<br>sufficient<br>sufficient<br>function<br>function                                                                                                    |
| Aberdie street en en street en en street en en en en en en en en en en en en en                                                                                                    | Apple of the second second sec | And a<br>Market State State Stat                                                                                                    | virtueses<br><b>India</b><br>Belle<br>Belle<br>Be                           | Alexandre and an and an an an an an an an an an an an an an                                                                                                    | Cohen Doo<br>Development terrer<br>Interview of terrer<br>Interview Mither<br>Interview Mither<br>Interview Mither<br>Interview Mither<br>Interview<br>Interview                                                                               | e her.<br>Hardee de la construit de la construit                                                                                                    | 2<br>vit<br>vitational and a second and a second a second a s                                                                                                    | empartial<br>aning only<br>following the<br>franctice, the<br>uniting true<br>construction, the<br>uniting true<br>construction<br>and the second<br>franction of the<br>uniting true<br>construction and<br>franction of the<br>uniting true<br>the second second second<br>franction of the<br>uniting true<br>the second second second<br>franction of the<br>uniting true<br>the second second second<br>franction of the second<br>franction of the second second<br>franction of the second second<br>franction of the second second<br>franction of the second second<br>franction of the second second<br>franction of the second second<br>franction of the second second second<br>franction of the second second second<br>franction of the second second second second<br>franction of the second second second second second<br>franction of the second second second second second second<br>franction of the second second second second second second<br>franction of the second second second second second second second<br>franction of the second second second second second second second second second second second second second second second<br>franction of the second second secon                                                                                                    |
| hand-as to easi a starting of the starting of the starting of                                                                           | Registric Vice operations of the second second seco | Ad.<br>Server and the server and the s                                                                                                    | Vitraeur<br>Partie<br>Partie<br>Part                                                                                                    | Andread and a second second se | Cohn Doo<br>Province of the second<br>Province of the second<br>Province of the seco                                                                                                    | And the second second s                                                                                                    | 2<br>set<br>terret<br>terret | emportal<br>ional<br>anna sign<br>na so housed<br>na so housed<br>na so housed<br>interest<br>southing to a<br>house of<br>land on the<br>galaxies                                                                                                    |
| hand-an early and an early and an early an early an early an early an early an early an early an                                                                          | Apple of the second second sec | And a<br>Market State State Stat                                                                                                    | virtueses<br>belle<br>belle                               | Andread and a second second se | Cohn Doo<br>Province of the second second seco                                                                                                    | entropy of the second second s                                                                                                    | 2<br>vitational and the second second s                                                                                                    | emported<br>arms any<br>arms any<br>rear to broader<br>transition, GA<br>unified transition,<br>Cheptorelage<br>transition and<br>San Joon, GA<br>applications<br>trape Too                                                                                                    |
| hand-an construction of a sector of a sector of a sect                                                                          | Registric Vice operations of the second second seco | Ad.<br>Server and the server and the s                                                                                                    | returners<br>note<br>note<br>Berlen<br>Berlen                                                                                                    | Andread and a second second se | Cohn Doo<br>Province of the second second seco                                                                                                    | entropy of the second second s                                                                                                    | 2<br>vi<br>unit<br>unit                                                                                                    | emported<br>arms any<br>arms any<br>rear to broader<br>transition, GA<br>unified transition,<br>Cheptorelage<br>transition and<br>San Joon, GA<br>applications<br>trape Too                                                                                                    |
| hand a stand a water water wat                                                                          | Apple of the second second sec | Ad.<br>Service of the service of the s                                                                                                    | virtueses<br>between<br>between<br>b                                                                                                    | Andrew Carlos                                                                                                    | Cohn Doo<br>Province of the second second seco                                                                                                    | entropy of the second second s                                                                                                    | 2<br>vitational and the second second s                                                                                                    | emported<br>arms any<br>arms any<br>rear to broader<br>transition, GA<br>unified transition,<br>Cheptorelage<br>transition and<br>San Joon, GA<br>applications<br>trape Too                                                                                                    |
| hand-an enter a version of a version of a ve                                                                          | Apple of the second second sec | Ad.<br>Service of the service of the s                                                                                                    | virtuante<br>Facilitation<br>Facilitation<br>Facil                                                                                                    | Andrew Carlos                                                                                                    | Colore Doc     Colored State     Colored State     Colored St                                                                                                    | And a second second sec                                                                                                    | 2<br>at<br>at at a second second s                                                                                                    | empartial<br>a real<br>aning adap<br>fol poports<br>aning adap<br>fol poports<br>aning adap<br>fol poports<br>aning adap<br>for a fol<br>factors<br>(a loss) (A<br>gebbarions<br>tripe fol<br>anino is loss)<br>anino is loss)                                                                                                    |
| hand-at some ans ender and ender and                                                                          | Apple of the second second sec | Ad.<br>Service of the service of the s                                                                                                    | Princese<br>Partie<br>Partie<br>Par                                                                                                    |                                                                                                    | Contract December 2014     Contract December 2014     ContDecember 2014     Contract December 2014     Contract December 201                                                                                                    | And a second second sec                                                                                                    | 2<br>with<br>with the second second secon                                                                                                    | empartial<br>and a popular<br>for a popular<br>for a |

 Users can also reassign the layout of the CV and interchange sections of the CV as they see fit

rybharat.gov.in

### Follow us on @mybharatgov 😛 🗞 🐵 🕞 😐

**Commented [1]:** we can add more template in future so we can avoid mentioning number of template

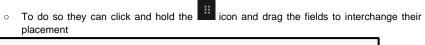

| □ Layout        | C                 |
|-----------------|-------------------|
| Page 1          |                   |
| Main            | Sidebar           |
| II Profiles     | II Skills         |
| II Summary      | ii Interests      |
| # Experience    | II Certifications |
| Education       | ii Awards         |
| # Projects      | # Publications    |
| ii Volunteering | # Languages       |
| :: References   |                   |
|                 |                   |
|                 | + Add New Page    |

- The typography section allows users to edit CV fonts
- The top section shows popular fonts to choose from
- Font Family shows all available fonts
- Font Variants and Subsets show different styles of a single font

rybharat.gov.in

Follow us on @mybharatgov 😛 🗞 🐵 🕞 😐

- The Font size slider can be used to increase or decrease font size
- The Line Height slider is used to increase and decrease spacing between text lines

| Open Sans          | Merriweath    | ier    |
|--------------------|---------------|--------|
| Roboto Condensed   | Playfair Disp | lay    |
| Lato               | Lora          |        |
| PT Sans            | PT Serif      |        |
| IBM Plex Sans      | IBM Plex Se   | rif    |
| Font Family        |               |        |
| Roboto Condensed   |               | $\sim$ |
| Font Subset        | Font Variants |        |
| latin $\checkmark$ | regular       | $\sim$ |
| Font Size          |               |        |
|                    |               | 13.2   |
| Line Height        |               |        |

- The **Theme** segment allows users to change the colors used in CV template
- Users can select from available colors or search for the "color wheel number" of their desired color and enter it in the **primary color** box to change the color.

rybharat.gov.in

Follow us on @mybharatgov 😛 🗞 🐵 🕞 😐

| Then            | ne               |   |     |     |  |  |  |  |
|-----------------|------------------|---|-----|-----|--|--|--|--|
|                 | • •              | • | • • | ••  |  |  |  |  |
|                 | • •              | • | • • | • • |  |  |  |  |
| Primary Color   |                  |   |     |     |  |  |  |  |
| <b>#</b> 5C4033 |                  |   |     |     |  |  |  |  |
| Background Col  | Background Color |   |     |     |  |  |  |  |
| #ffffff         |                  |   |     |     |  |  |  |  |
| Text Color      |                  |   |     |     |  |  |  |  |
| ● #000000       |                  |   |     |     |  |  |  |  |

 $\circ$   $\;$  The page section allows editing the page size of the CV  $\;$ 

• Users can use the Format section to choose between A4 size and Letter

• The Margin Slider can be used to increase or decrease the page margins

rybharat.gov.in

Follow us on @mybharatgov 👩 🐼 🞯 🖬 오

| Page            |    |
|-----------------|----|
| Format          |    |
| A4              | \$ |
| Margin          | 26 |
| Options         |    |
| Show Break Line |    |

 $\circ$   $% \ensuremath{\mathsf{To}}$  to download CV users can click on the PDF icon on the bottom center tool panel of the screen

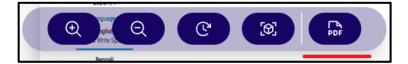

Follow us on @mybharatgov 😛 🐼 🞯 🖨 오

### Find & Apply for Experiential Learning Opportunity

A youth can browse the experiential learning opportunities on the portal. To apply for the experiential learning opportunities, youth has to register on the portal and then apply.

#### Viewing the Experiential Learning Opportunity from Home Page:

1. Go to mybharat.gov.in

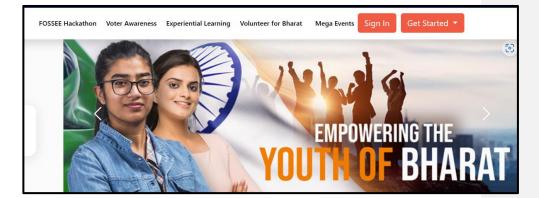

2. Click on "Experiential Learning"

| NYPF 2024 | Experiential Learning | Volunteer for Bharat | Mega Events | Login 🔻 | Get Started 🔻 |
|-----------|-----------------------|----------------------|-------------|---------|---------------|
|           |                       |                      |             |         |               |

3. Once you click on Experiential Learning the following page would appear:

mybharat.gov.in

Follow us on @mybharatgov 😛 😡 🐵 📼

| Exit date to Apply: 06 Feb, 2024                                                                                                    | III III ₩                                                                                                    |                                                                                                    |                                  |        |                     |
|----------------------------------------------------------------------------------------------------|----------------------------------------------------------------------------------------------------|----------------------------------------------------------------------------------------------------|----------------------------------|--------|---------------------|
| All All All All All All All All All All                                                                                                    | d your Exper                                                                                                    | iential Learnin                                                                                                    | g Opportunity to                 | oday   |                     |
| All         Upcoming         Ongoing           POLICE SIATION         Statistics           SECTOR-SC, GURGRAM         Statistics           Lat date to Appy: 06 Feb, 2024         Lat date to Appy: 04 Feb, 2024                                                                                                    | ⊘ State                                                                                                    | Ø District                                                                                                    | 🖽 Skill                          | 🗂 Fun  | ctional Area        |
| Police Administration<br>SECTOR 50, GURLIGRAM<br>FORT<br>Latt date to Apply 06 Feb, 2024<br>Latt date to Apply 06 Feb, 2024                                                                                                    | All                                                                                                    | ✓ All                                                                                                    | ✓ All                            | ✓ All  | ~                   |
| Police Administration<br>SECTOR 50, GURLIGRAM<br>SECTOR 50, GURLIGRAM<br>TERRET<br>Latt date to Apply: 06 Feb, 2024<br>Latt date to Apply: 06 Feb, 2024                                                                                                    |                                                                                                    |                                                                                                    |                                  |        |                     |
| POLICE SIATION FOR<br>BELTOR - SO, GURUGRAM<br>Last date to Apply OF Feb, 2024                                                                                                    |                                                                                                    | All                                                                                                    | Upcoming On                      | igoing |                     |
| POLICE SIATION FOR<br>BELTOR - SO, GURUGRAM<br>Last date to Apply OF Feb, 2024                                                                                                    |                                                                                                    |                                                                                                    |                                  |        |                     |
| POLICE SIATION FOR<br>BELTOR - SO, GURUGRAM<br>Last date to Apply OF Feb, 2024                                                                                                    |                                                                                                    |                                                                                                    |                                  |        |                     |
| SECOND SQ, CURINGRAM<br>TERME<br>Lack date to Apply 08 Feb, 2024<br>Lack date to Apply 08 Feb, 2024<br>Lack date to Apply 08 Feb, 2024                                                                                                    |                                                                                                    |                                                                                                    |                                  |        |                     |
| Lat date to Apply: 05 Feb; 2024 Lat date to Apply: 04 Feb; 2024 Lat date to Apply: 04 Feb; 2024                                                                                                    | and the second second se |                                                                                                    | OTTAT INTO                       |        | Police Administrati |
|                                                                                                    | SECTOR-SO, GURU                                                                                                    |                                                                                                    | OTTAT INTO                       | -      |                     |
|                                                                                                    | POLICE STAT                                                                                                    |                                                                                                    | OTTAT INTO                       | -      |                     |
|                                                                                                    | POLICE STAT                                                                                                    |                                                                                                    | OTTAT INTO                       | -      |                     |
| The second second s | POLICE STAT                                                                                                    | GRAM<br>DIS NORMENT REPUT                                                                                                    |                                  |        |                     |
| SECTOR-SU - Experien SHIVAJI NAGAR - EXPE SADAR NARWANA - E                                                                                                    | POLICE STAT                                                                                                    | GRAM<br>DIS NORMENT REPUT                                                                                                    |                                  |        |                     |
|                                                                                                    | POLICE STATE                                                                                                    | FED. 2024<br>Feb. 2024<br>C - Experien<br>O'S Construction<br>Feb. 2024<br>C - Experien<br>O'S Construction<br>Feb. 2024<br>C - Experien<br>O'S Construction<br>C - Experien<br>O'S Construction<br>C - Experien<br>O'S Construction<br>C - Experien<br>O'S Construction<br>C - Experien<br>O'S Construction<br>C - Experien<br>O'S Construction<br>C - Experien<br>O'S Construction<br>C - Experien<br>O'S Construction<br>C - Experien<br>O'S Construction<br>C - Experien<br>C - Experien<br>C | Latt date to Apply: 04 Feb, 2024 |        |                     |

4. You can use the filter given above to customize your search results as per "State" / "District" / "Skill" / "Functional Area"

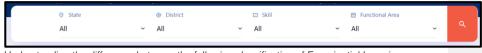

5. Understanding the difference between the following classification of Experiential Learning Opportunity

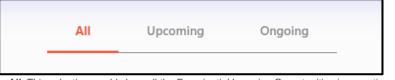

- All: This selection would show all the Experiential Learning Opportunities irrespective of the dates, location, skills and functional area.
- **Upcoming**: This selection would show those Experiential Learning Opportunities which are not live yet and are soon to be started. However, You can apply for them.
- **Ongoing**: Under this selection you can view those Experiential Learning Opportunities which have started already. Note that you may not be able to apply for them.

mybharat.gov.in

Follow us on @mybharatgov 😛 😡 🐵 🕞 🗩

Finding & Applying on Experiential Learning Opportunity after login

- 1. Go to Login Page
- 2. Login and Select Youth
- 3. Enter your registered Mobile Number/Email Address
- 4. Check the box "Terms of Use"
- 5. Click "Sign In"
- 6. Enter the OTP
- 7. Click "Sign In" again
- 8. Click "Experiential Learning"

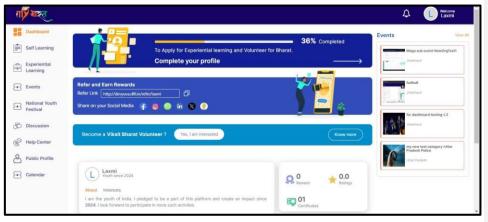

9. Click on "View Experiential Learning" Button

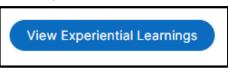

10. Select the right "Experiential Learning Opportunity"

mybharat.gov.in

### Follow us on @mybharatgov 😛 🗞 🐵 💼 😐

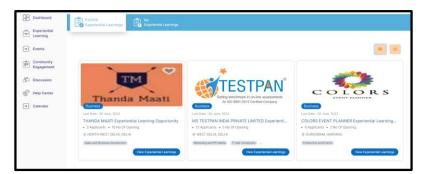

- 11. Click on the "View Experiential Learnings" button.
- 12. You'll only be able to apply for Experiential Learning Opportunity after the Verification.
  - a. Click "Verify Now"
  - b. Enter Aadhaar Number (Make sure that you enter your "Name", "Number" and "Date of Birth" which matches with your details on Aadhaar)
  - c. Click "Submit"

| /erify your profile               | Ť |
|-----------------------------------|---|
| Enter your 12 digit aadhar number |   |
| Submit                            |   |

13. Once Verified select the relevant functional category

mybharat.gov.in

Follow us on @mybharatgov 😛 🗞 🐵 🕞 오

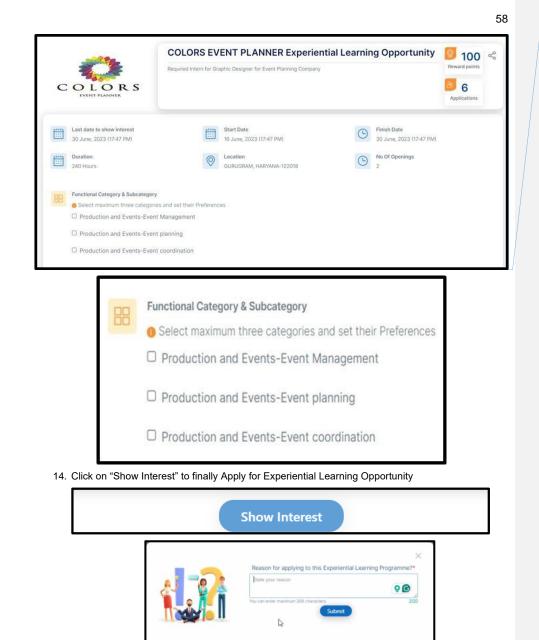

**Commented [2]:** rewards points mentioned in pic are live? please check

15. Enter your "reason" for applying to the opportunity and click on "Submit"

mybharat.gov.in

Follow us on @mybharatgov 🚯 💿 🗇 🗩

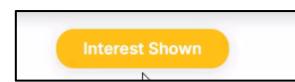

- 16. When interest is shown, your application is sent to your respective verifier (ex: if you are an NSS student, your application goes to the NSS Program Officer of your institution.
- 17. if you are not in either NSS, NYKS, NCC, or BSG and have selected the others category, the NSS Program Officer of your respective institution retains the right to approve your profile and application

#### **Task Process & Final Submission**

- 1. Go to Login Page
- 2. Click on the "Login" Button
- 3. Enter your registered Mobile Number/Email Address
- 4. Check the box "Terms of Use"
- 5. Click "Sign In"
- 6. Enter the OTP
- 7. Click "Sign In" again
- 8. Click on "Experiential Learning" from Menu
- 9. Click on "My Experiential Learnings"

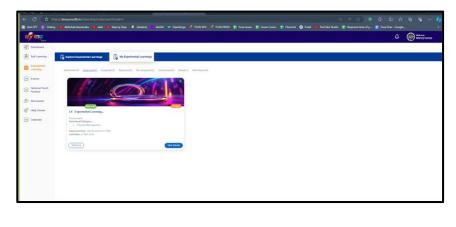

on

10. Click "Assigned"

11. Click

mybharat.gov.in

Follow us on @mybharatgov 😛 🐼 🐵 🕞 🗢

"Submit

59

Task"

\*Note - A "Task" is an assignment given to the student by the partner who is hosting the Experiential Learning Opportunity, to assess the learning of the student after training that is received by them.

|   | Task Title | Task Type V | Veightage(%) | Task Details | Timeline                                               | Status           | Action                     |
|---|------------|-------------|--------------|--------------|--------------------------------------------------------|------------------|----------------------------|
| E | Task1      | Interview   | 50           | Testisting   | Start Date:<br>20 Sep 2023<br>Due Date:<br>30 Sep 2023 | Assigned<br>★★★★ | Submit Task<br>Update Josk |
| 2 | Task1      | Interview   | 50           | Testisting   | Start Date:<br>20 Sep 2023<br>Due Date:<br>30 Sep 2023 | Assigned<br>★★★★ | Submit Task<br>Update Task |

12. Enter the "Description".

13. Upload the "Assignment file".

| 88       | Dashboard                |                                           |     |
|----------|--------------------------|-------------------------------------------|-----|
| ÷        | Experiential<br>Learning | Sapnawat1 - Experiential Learning Program |     |
|          | Events                   | Description                               |     |
| =        | Community<br>Engagement  | Description*                              |     |
| ති       | Discussion               | I                                         |     |
| Ŀ        | Help Center              |                                           | 486 |
|          |                          | 🚯 Upload File                             |     |
|          |                          |                                           |     |
|          |                          | Or<br>Browse                              |     |
| 14. Clic | k on "Complete           | Opportunity"                              |     |
|          |                          | Complete Opportunity                      |     |

15. Re-assigned Task:

rybharat.gov.in

## Follow us on @mybharatgov 😝 🗞 🞯 🖬 😐

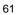

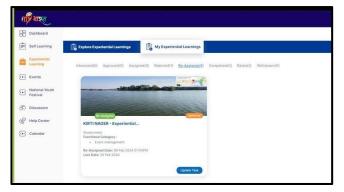

• If any task is reassigned to you then you have to click on "re-assigned" option from the menu to view them.

\*Note - A re-assigned task means a task submitted by the student requires further changes or does not meet the criteria. Hence, tasks which are submitted can be re-assigned to the student submitting the said task for further revisions.

• Once viewed click on "Update Task"

| 11 A 120                                                                                                    |                                                                                                    | Δ |
|----------------------------------------------------------------------------------------------------|----------------------------------------------------------------------------------------------------|---|
| Candoar     Candoar     Candoar     Candoar     Candoar     Candoar     Candoar     Candoar     Candoar     Candoar     Candoar | Crask Update  Tak Hatry  Tak Hatry  Tak Hat | ÷ |
|                                                                                                    |                                                                                                    |   |

- The above mentioned screen would appear once you select "Update Task"
- Enter all the required details and upload your assignments before clicking on "Submit" Button

### Follow us on @mybharatgov 😛 😡 🐵 📼

| गार्र बाहत               |                                                 |                                             |                    |         |                     | ۵ | Manoj kumar |
|--------------------------|-------------------------------------------------|---------------------------------------------|--------------------|---------|---------------------|---|-------------|
| B Dashboard              | ← Task Update                                   |                                             |                    |         |                     |   |             |
| Self Learning            |                                                 |                                             |                    |         |                     |   |             |
| Experiential<br>Learning | Task status updated successfully Update Task Te |                                             |                    |         |                     |   |             |
| Events                   | S.NO.                                           | TASK NAME                                   | UPDATE DESCRIPTION | PERCENT | CREATION DATE       |   |             |
| Festival                 | 1 1                                             | KIRTI NAGER - Experiencial Learning Program | dafad              | 100%    | 2024-02-08 13:45:36 |   |             |
| Discussion               |                                                 |                                             |                    |         |                     |   |             |
| P Help Center            |                                                 |                                             |                    |         |                     |   |             |
| Calendar                 |                                                 |                                             |                    |         |                     |   |             |

Once you have submitted the task you can view them as shown in the image above.

### Participation in Events

Viewing from Home Page

1. Go to mybharat.gov.in/

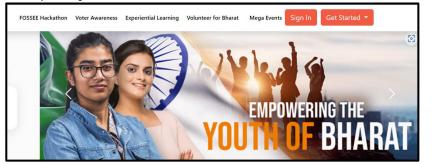

2. Click on "Volunteer for Bharat"

| NYPF 2024 | Experiential Learning | Volunteer for Bharat | Mega Events | Login 🝷 | Get Started 🝷 |
|-----------|-----------------------|----------------------|-------------|---------|---------------|
|           |                       |                      |             |         |               |

rybharat.gov.in

# Follow us on @mybharatgov 👩 🐼 🞯 🕼 🖸

3. The following screen would appear:

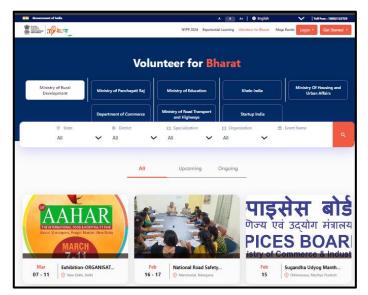

4. You can view all Events on the screen. However, you can customize your search results by selecting specific "States", "Districts", "Specialization", "Organization" and "Event Name".

| ⊙ State |   | District |   | Specialization |   | Organization |   | 🛗 Event Name |   |
|---------|---|----------|---|----------------|---|--------------|---|--------------|---|
| All ~   | · | All      | × | All            | ř | All          | × |              | ٩ |

rybharat.gov.in

## Follow us on @mybharatgov 😛 🗞 🐵 🕞 🗢

Viewing and Participating in Events after Logging In

- 1. Go to Login Page
- 2. Click on "Login" Button
- 3. Enter your registered Mobile Number/Email Address
- 4. Check the box "Terms of Use"
- 5. Click "Sign In"
- 6. Enter the OTP
- 7. Click "Sign In" again
- 8. Go to "Events"

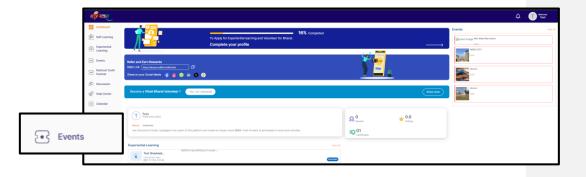

9. View the List of Events published

rybharat.gov.in

Follow us on @mybharatgov 😛 🗞 🐵 🕞 😐

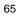

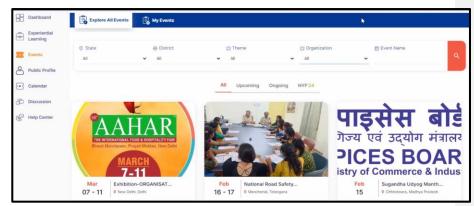

- 10. Youth can select & join the events of their interests.
- 11. Youth can also use filters to find Events by selecting the respective state, districts, theme, organization and Event Name as shown in the image above.
- 12. Click on "I am Attending" Button

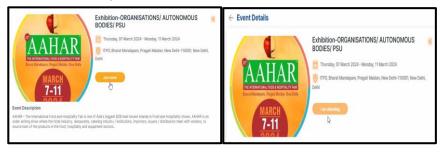

#### Partner (Module 2.2)

Objective - To empower users with insights into the partner module and who can be qualified as partners and elucidate the functionalities provided to them.

Outcome - Users will gain the capability to utilize all features within this module and comprehend the preconditions necessary for a seamless experience on this platform.

At MY Bharat, we believe in the strength of collaboration and the collective effort to empower India's youth. Our journey is enriched by the valuable partnerships we have forged with various organizations, each contributing to our mission of creating a transformative impact. From government bodies to Non Government Organizations / Community Based Organizations, educational institutions, and corporate entities, our partners share a common vision of fostering youth development, Experiential Learning Opportunity and nation-building.

#### Introduction to Partner

Partners of MY Bharat allow us to amplify our reach and create a more significant impact on the lives of young individuals across the nation. Together with our partners, we strive to provide diverse opportunities, Experiential Learning Opportunities, and skill-building activities that equip the youth with the tools they need to navigate the challenges of the future.

It is through these alliances that MY Bharat thrives as a dynamic platform, fostering innovation, inclusivity, and growth for the youth, ultimately contributing to the progress of the nation.

MY Bharat Partners are the facilitators of opportunities. They create and post opportunities for experiential learning, volunteering for events etc. inviting youth participation.

There are several types of partner organizations including governmental entities such as police departments, municipal corporations, ministerial state departments (eg. department of Urban Development, Maharashtra), ministries (eg. Ministry of road transport and Highways) and private entities such as businesses (eg. Banks like, Corporates such as TATA Sons, Medium and Small Scale Enterprises, etc.). Additionally, partners also include Non-governmental organizations (NGOs) (example Pratham, etc.).

A noteworthy thing is that the partner account of **DYO** (a type of partner) has some special functions which include the functionality of DYO as well as a Partner organization, such as NSS, BSG, NYKS etc.

Here are the core responsibilities of the Partner User Type on MY Bharat portal.

- Registration as Partner
- Login as Partner
- Publishing of Experiential Learning Opportunities
- Approval/Rejection of Youth Interests for Experiential Learning Opportunity/Events
- Assigning Tasks to Youth
- Evaluation of Submitted Assignments
- Adding Volunteering opportunities for MYB

Let's understand the Partner Module by walking through each of the above tasks/responsibilities.

**Commented [3]:** Pls cross check Oxfam this organization is under controversies under govt.

Can we add academic institutes as partner.

mybharat.gov.in

Follow us on @mybharatgov 😝 😡 🞯 🛅 🗩

### **Registration as Partner**

The Partner section of MY Bharat consists of **Government**, **businesses**, **Youth Clubs**, **NGOs and District Youth Officer(DYOs)** accounts. The first step for the Partner user type is to register themselves on MY Bharat. The process of registration is shown:

1. Go to mybharat.gov.in and select the Get **Started** button on the top right-hand side corner. Click on **Partner** from the dropdown menu.

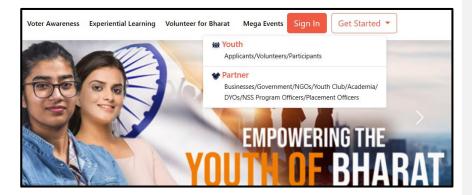

- 2. Click on Register.
- 3. Enter Mobile Number / Email ID and click on Generate OTP.
- 4. Enter OTP, click on Verify OTP. Then click on Sign In.

67

Follow us on @mybharatgov 😛 😡 🐵 🕞 🗩

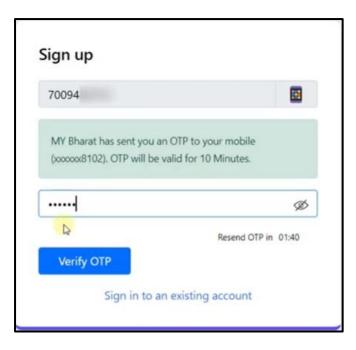

5. Enter your details in the next screen and give your consent to the terms of use. Next, click on **Submit**.

rybharat.gov.in

Follow us on @mybharatgov 😛 🐼 🐵 🗰 😐

|                               | @yopmail.c    |                | ~       |  |  |  |
|-------------------------------|---------------|----------------|---------|--|--|--|
| Ptiyad dey                    |               |                |         |  |  |  |
| Date of Birth                 | 13            | 04             | 1990    |  |  |  |
| Male                          |               |                | ~       |  |  |  |
| DELHI                         |               |                | ~       |  |  |  |
| CENTRAL D                     | ELHI          |                | ~       |  |  |  |
| <b>Urban</b>                  | Rural         |                |         |  |  |  |
| NORTH DEL                     | HI MUNICIP    | PAL CORPOR     | ATION ~ |  |  |  |
| 110076                        |               |                |         |  |  |  |
| <ul> <li>I consent</li> </ul> | to terms of   | use.           |         |  |  |  |
|                               | Su            | ıbmit          |         |  |  |  |
| Si                            | gn in to an o | existing accou | unt     |  |  |  |
|                               |               |                |         |  |  |  |

6. Enter Organization Details.

rybharat.gov.in

# Follow us on @mybharatgov 😛 🐼 🞯 🖨 🖸

|   | Organization<br>Details                                                                                                    | Contact<br>Informatio |                                                                                                    | >                                                                                                    | Entrepren<br>Informati                                                                                      |       |
|---|----------------------------------------------------------------------------------------------------|-----------------------|----------------------------------------------------------------------------------------------------|----------------------------------------------------------------------------------------------------|----------------------------------------------------------------------------------------------------|-------|
|   | Organization Type*                                                                                                    |                       |                                                                                                    |                                                                                                    |                                                                                                    |       |
|   | Please select Organization                                                                                                    | n Type                |                                                                                                    |                                                                                                    |                                                                                                    | ~     |
|   | Please select Organizatio<br>Businesses(MSME)<br>Businesses                                                                                                    | on Type               |                                                                                                    |                                                                                                    |                                                                                                    |       |
|   | Government Organisation                                                                                                    |                       |                                                                                                    |                                                                                                    |                                                                                                    |       |
|   | NGO<br>Youth Club                                                                                                    |                       |                                                                                                    |                                                                                                    |                                                                                                    |       |
|   | Pincode*                                                                                                    | Lar                   | ndline Numb                                                                                                    | ier                                                                                                    |                                                                                                    |       |
|   | Pincode                                                                                                    |                       | Landline No                                                                                                    | o. (011-XX                                                                                                    | XXXXXXX                                                                                                    |       |
|   | y Organisation Name                                                                                                    | _                     |                                                                                                    |                                                                                                    | Å                                                                                                    |       |
| 7 | ✓ Organisation Name<br>Rajasthan Police<br>Uttar Pradesh Police<br>Maharashha Police                                                                                                    |                       |                                                                                                    | REGISTRA                                                                                                    | ATION STEP 1                                                                                                |       |
| 4 | Rajasthan Police<br>Uttar Pradesh Police<br>Maharashtra Police<br>Uttarakhand Police                                                                                                    |                       |                                                                                                    |                                                                                                    | LTION STEP 1<br>anization Details                                                                           | 6     |
| 4 | Pajasthan Police<br>Uttar Pradesh Police<br>Maharasthan Police<br>Uttarakhand Police<br>Gujarat Police<br>Ladakh Police                                                                                                    |                       | Parties correlation of the second second | Provide Org                                                                                                    | anization Details                                                                                           | 6     |
| 2 | Rajastan Policie<br>Uttar Pradesh Policie<br>Maharasthar Policie<br>Uttarakhand Policie<br>Oujerat Policie<br>Ladash Policie<br>Mađhya Pradesh Policie<br>Odsha Policie                                                                                                    |                       | corre                                                                                                    | Provide Org                                                                                                    | anization Details<br>ype of organization and<br>ent.                                                        |       |
| 2 | Rajastran Police<br>Uttar Prodenk Police<br>Uttarakhne Police<br>Oderat Police<br>Ladah Police<br>Madhya Prodenk Police<br>Oderat Police<br>Jakk Police                                                                                                    |                       | <ul> <li>corre</li> <li>Here</li> <li>orga</li> <li>Avoid</li> </ul>                                                                                                    | Provide Org<br>ter can select the t<br>sponding departm<br>, the postal addres<br>nization shall be en<br>d multiple account | anization Details<br>spee of organization and<br>ent.<br>s and contact number of the<br>tered.<br>creation. |       |
| 2 | Rajashan Police<br>Urtar Prodesh Police<br>Urtarakan Police<br>Urtarakhang Police<br>Ladah Police<br>Adahya Police<br>Odian Police<br>Jak Police<br>Microam Police<br>Karataka State Police                                                                                                    |                       | <ul> <li>corre</li> <li>Here</li> <li>orga</li> <li>Avoid</li> </ul>                                                                                                    | Provide Org<br>er can select the t<br>isponding departm<br>the postal addres<br>nization shall be er<br>d multiple account   | anization Details<br>ype of organization and<br>ent.<br>s and contact number of the<br>tered.               | rat   |
| 7 | Rajashan Police<br>Urtar Prodenh Police<br>Urtarakanthra Police<br>Oujarat Police<br>Ladah Police<br>Odaha Police<br>Odaha Police<br>Jakh Police<br>Jakh Police<br>Microam Police<br>Karnatala State Police<br>Assem Police<br>Yatargana Note                                                                                                    |                       | correction     correction     c  | Provide Org<br>er can select the t<br>isponding departm<br>the postal addres<br>nization shall be er<br>d multiple account   | anization Details<br>spee of organization and<br>ent.<br>s and contact number of the<br>tered.<br>creation. | rat   |
|   | Rajastan Police<br>Uttar Prodesh Police<br>Uttarakashtra Police<br>Ogjard Police<br>Ladah Police<br>Odian Police<br>Jak Police<br>Mitoram Police<br>Mitoram Police<br>Karratala Stas Police<br>Assem Police<br>Matoram Police<br>Matoram Police<br>Matoram Police                                                                                                    | ,                     | correction     correction     c  | Provide Org<br>er can select the t<br>isponding departm<br>the postal addres<br>nization shall be er<br>d multiple account   | anization Details<br>spee of organization and<br>ent.<br>s and contact number of the<br>tered.<br>creation. | rat a |
| 7 | Rajasthan Police<br>Uttar Pradesh Police<br>Uttarashtara Police<br>Uttarashtara Police<br>Ladakh Police<br>Galdaha Police<br>Galdaha Police<br>Galdaha Police<br>Matorum Police<br>Karataka State Police<br>Karataka State Police<br>Talanggana Police<br>Talanggana Police<br>Talanggana Police                                                                                                    |                       | correction     correction     c  | Provide Org<br>er can select the t<br>isponding departm<br>the postal addres<br>nization shall be er<br>d multiple account   | anization Details<br>spee of organization and<br>ent.<br>s and contact number of the<br>tered.<br>creation. | rat   |
| 2 | Rajastan Police<br>Uttar Proden Notice<br>Mahrashtra Police<br>Uttarakhang Police<br>Ladakh Police<br>Gajast Police<br>Galata Police<br>Galata Police<br>Galata Police<br>Karratas State Police<br>Karratas State Police<br>National Youth Festival 2024<br>Hayana Police<br>Taipegas Police<br>Data Police                                                                                                    |                       | correction     correction     c  | Provide Org<br>er can select the t<br>isponding departm<br>the postal addres<br>nization shall be er<br>d multiple account   | anization Details<br>spee of organization and<br>ent.<br>s and contact number of the<br>tered.<br>creation. | rat   |
|   | Rajastan Police<br>Uttar Proden Notice<br>Mahrashtra Police<br>Uttarakhang Police<br>Ladakh Police<br>Galana Police<br>Galana Police<br>Galana Police<br>Matoram Police<br>Karnataa State Police<br>Karnataa State Police<br>Karnataa State Police<br>National Youth Festiva 2024<br>Hayana Police<br>Talogean Police<br>Talogean Police<br>Gaa Police<br>Maintary of Panchayat Raj<br>Chattiligan Police                                                                                                    |                       | correction     correction     c  | Provide Org<br>er can select the t<br>isponding departm<br>the postal addres<br>nization shall be er<br>d multiple account   | anization Details<br>spee of organization and<br>ent.<br>s and contact number of the<br>tered.<br>creation. | rat   |
|   | Rajashan Police<br>Uttar Proden Moles<br>Mahrashna Police<br>Uttarakhang Police<br>Ladah Police<br>Calaba Police<br>Galaba Police<br>Galaba Police<br>Kanzala State Police<br>Assan Police<br>Talageae Note<br>Talageae Note<br>Talageae Note<br>Talageae Note                                                                                                    |                       | correction     correction     c  | Provide Org<br>er can select the t<br>isponding departm<br>the postal addres<br>nization shall be er<br>d multiple account   | anization Details<br>spee of organization and<br>ent.<br>s and contact number of the<br>tered.<br>creation. | at    |
| 4 | Rajashan Police<br>Uttar Prodesh Police<br>Uttarashan Police<br>Ladah Police<br>Gajast Police<br>Gajast Police<br>Galast Police<br>Galast Police<br>Maran Police<br>Kanataka State Police<br>Assen Police<br>Nationan Youn Festival 2024<br>Haryaha Police<br>Palayaha Police<br>Data Police<br>Tripus Police<br>Gao Shole<br>Ministry of Panchagat Raj<br>Chhattagah Police<br>Chanagah Police<br>Chanagah Police                                                                                                    |                       | correction     correction     c  | Provide Org<br>er can select the t<br>isponding departm<br>the postal addres<br>nization shall be er<br>d multiple account   | anization Details<br>spee of organization and<br>ent.<br>s and contact number of the<br>tered.<br>creation. |       |
| 2 | Rajashan Police<br>Uttar Prodesh Police<br>Uttarashan Police<br>Cajast Police<br>Ladah Police<br>Cajast Police<br>Calasta Police<br>Calasta Police<br>Calasta Police<br>Karanta Tata Police<br>Asam Police<br>Karanta Tota Police<br>Asam Police<br>Haryan Police<br>Police<br>District Police<br>Calasta Police<br>Calasta Police<br>Calasta Police<br>Calasta Police<br>Calasta Police<br>Calasta Police<br>Calasta Police<br>Calasta Police<br>Calasta Police<br>Calasta Police<br>Chartingarh Police<br>Chartingarh Police<br>C                               |                       | correction     correction     c  | Provide Org<br>er can select the t<br>isponding departm<br>the postal addres<br>nization shall be er<br>d multiple account   | anization Details<br>spee of organization and<br>ent.<br>s and contact number of the<br>tered.<br>creation. | rat - |
|   | Rajashan Police<br>Uttar Prodesh Police<br>Uttar akada Police<br>Gajast Police<br>Ladah Police<br>Gajast Police<br>Galast Police<br>Galast Police<br>Galast Police<br>Matoran Police<br>Karataka Stati Police<br>Assan Police<br>Rason Police<br>Rason Police<br>Police Police<br>Gas Police<br>Data Police<br>Gas Police<br>Caratigue Police<br>Gas Police<br>Caratigue Police<br>Caratigue Police<br>Cara |                       | correction     correction     c  | Provide Org<br>er can select the t<br>isponding departm<br>the postal addres<br>nization shall be er<br>d multiple account   | anization Details<br>spee of organization and<br>ent.<br>s and contact number of the<br>tered.<br>creation. | eat   |
| 2 | Rajasthan Police<br>Uttar Prodesh Police<br>Uttar Anderh Police<br>Oujeart Police<br>Ladakh Police<br>Odisha Police<br>Odisha Police<br>Odisha Police<br>Odisha Police<br>Matoral Yolice<br>Matoral Yolice<br>Karatala State Police<br>Assam Police<br>Talegosa Police<br>Talegosa Police<br>Talegosa Police<br>Onable<br>Police<br>Distribution<br>Police<br>Onable<br>Ministry of Panchayati Raj<br>Chhattigash Police<br>Chardigan & Nicolar Police<br>Chardigan & Wolce<br>Mission Vitaya - WCD<br>Stataja India (DPIT)<br>Dade Naget Merki & Bahan Di Police                                                                                                    |                       | correction     correction     c  | Provide Org<br>er can select the t<br>isponding departm<br>the postal addres<br>nization shall be er<br>d multiple account   | anization Details<br>spee of organization and<br>ent.<br>s and contact number of the<br>tered.<br>creation. | eat   |

- Select the "Organization Type" Government
   \*Any organization trying to sign in as DYO partner has to click NYKS
- Select the Organization name from the dropdown Eg. Ministry of Education
- Select the Designation and the corresponding level name.
- Click "Next"

rybharat.gov.in

Follow us on @mybharatgov 😝 🗞 🞯 🗇 😐

#### 7. Provide Contact Information.

| Name*          |            |        |   |        |   |   | Add Communication Details                                                           |
|----------------|------------|--------|---|--------|---|---|-------------------------------------------------------------------------------------|
| Nishant Sharn  |            |        |   |        |   |   |                                                                                     |
|                | na         |        |   |        |   | * | Details of the account operator on behalf of the organization<br>for communication. |
| Date of Birth* |            |        |   |        |   |   | These details can be modified later after registration of the                       |
| 25             | ~          | March  | ~ | 1990   | ~ | * | organization.                                                                       |
| Gender*        |            |        |   |        |   |   |                                                                                     |
| Male           | ۲          | Female |   | Others |   |   | 000                                                                                 |
| Mobile Number* |            |        |   |        |   |   |                                                                                     |
| 8077334438     |            |        |   |        |   |   |                                                                                     |
| Email Address* |            |        |   |        |   |   |                                                                                     |
| nishant.ietech | @gmail.com |        |   |        |   |   |                                                                                     |
| Address*       |            |        |   |        |   |   |                                                                                     |

- If registration has been initiated using "Mobile Number" enter "Email Address"
- If registration has been initiated using "Email Address" enter "Mobile Number"
- Fill in your "official address" in "Address" box
- Check the consent box at the bottom left and click "Submit"

| I consent to terms of use. | I consent to terms of use. |
|----------------------------|----------------------------|

Partner registration is successfully completed.

Γ

rybharat.gov.in

# Follow us on @mybharatgov 😗 🐼 🞯 🖨 🗩

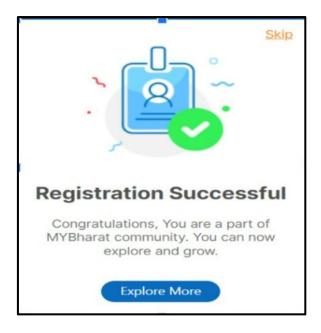

#### Login as the Partner

Once the Partner has registered on the portal, they can access the portal anytime using the following Login Process.

1. Navigate to mybharat.gov.in. Click on Login Button and select the Sign In option from the menu.

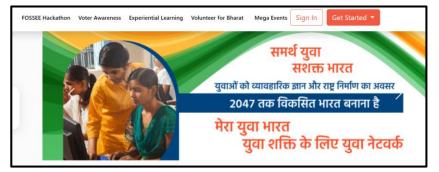

2. Enter the registered Mobile Number / Email ID. Check the "I consent to Terms of use" box and click on Sign In.

mybharat.gov.in

Follow us on @mybharatgov 😛 😡 🐵 🕞 🗩

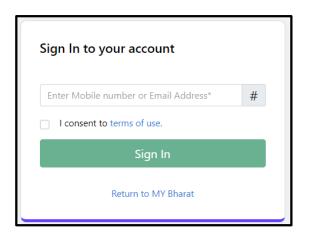

3. Enter OTP and click on Sign In again.

| Verify OTP                                                           |                     |
|----------------------------------------------------------------------|---------------------|
| MYBharat has sent you an OTP to<br>(xxxxx6168). OTP will be valid fo |                     |
| Enter OTP*                                                           | ø                   |
|                                                                      | Resend OTP in 00:58 |
| Sign li                                                              | n                   |
|                                                                      |                     |

#### Posting Experiential Learning Opportunities (Experiential Learning Opportunity)

The following steps outline the process of publishing Experiential Learning Opportunities (Experiential Learning Opportunity) as the Partner.

rybharat.gov.in

Follow us on @mybharatgov 😛 😡 🐵 📼

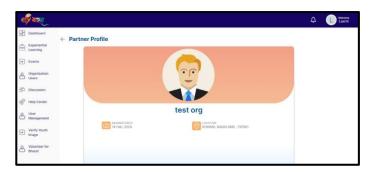

1. After login, click on Experiential Learning Opportunity from the left-hand side menu.

| Events       Experiential Learning       Vervation         Image: Discussion       PS 1 - Experiential       Surple Organization         Image: Period Determine       PS 1 - Experiential       Surple Organization         Image: Period Determine       PS 1 - Experiential       Surple Organization         Image: Period Determine       PS 1 - Experiential       Surple Organization         Image: Period Determine       PS 1 - Experiential       Surple Organization         Image: Period Determine       PS 1 - Experiential       Surple Organization         Image: Period Determine       PS 1 - Experiential       Surple Organization         Image: Period Determine       PS 1 - Experiential       Surple Organization         Image: PS 1 - Experiential       PS 1 - Experiential       Surple Organization         Image: PS 1 - Experiential       PS 1 - Experiential       Surple Organization         Image: PS 1 - Experiential       PS 1 - Experiential       Surple Organization         Image: PS 1 - Experiential       PS 1 - Experiential       Surple Organization         Image: PS 1 - Experiential       PS 1 - Experiential       Surple Organization         Image: PS 1 - Experiential       PS 1 - Experiential       Surple Organization         Image: PS 1 - Experienticon       PS 1 | Experiential<br>Learning<br>Community<br>Engagement | Find the right candidates to create your own community         |       |
|----------------------------------------------------------------------------------------------------|-----------------------------------------------------|----------------------------------------------------------------|-------|
| Discussion       Sample Organization         ArrODHYA       D05-10-2023         OS-10-2023       Concentration         User       Management         ArrODHYA       Concentration         ArrODHYA       Concentration         ArrODHYA       Concentration         ArrODHYA       Concentration         ArrODHYA       Concentration         ArrODHYA       Concentration         ArrODHYA       Concentration         ArrODHYA       Concentration         ArrODHYA       Concentration                                                                                                    | Events                                              | Experiential Learning Vie                                      | w all |
| Weip Center     D05-10-2023       User     PS 1 - Experiential       Management     Sample Organizations       AYOOH7A     005-10-2023                                                                                                    | 💭 Discussion                                        | AYODHYA Sample Organization<br>AYODHYA AYODHYA AYODHYA AYODHYA |       |
| User<br>Management                                                                                                    | Help Center                                         | B05-10-2023                                                    |       |
|                                                                                                    |                                                     | Sample Organization<br>AYODHYA                                 |       |
| Experiential<br>Learning                                                                                                    |                                                     | Experiential<br>Learning                                       |       |

2. On the Experiential Learning Page, click on +Add Experiential Learning.

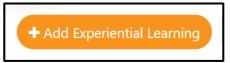

rybharat.gov.in

## Follow us on @mybharatgov 😝 🗞 🞯 🗇 😐

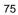

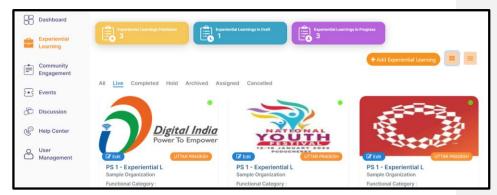

 An Add Opportunity form will appear. Fill in the details of the Experiential Learning Opportunity including Duration, Location, No. of Vacancies, End/Start Date, Mode and Functional Category. Please note that fields marked with \* are mandatory.

| <ul> <li>Add Opportunity</li> </ul>                                             |                   |              |            |               |   |
|---------------------------------------------------------------------------------|-------------------|--------------|------------|---------------|---|
| Opportunity Detail                                                              | S                 |              |            |               |   |
| Duration (in Hours) *                                                           |                   |              |            |               |   |
| Select Duration                                                                 |                   |              |            |               | ~ |
| Location *                                                                      | No of vacancies * | Start Date * | End Date * | Select Mode * |   |
| Select District level                                                           | No of vacancies   | Start date   | End date   | Select Mode   | ~ |
| Functional Category                                                             |                   |              |            |               |   |
| Communication<br>Drafting and documentation<br>e-Governance<br>Event management | •                 |              |            |               |   |

rybharat.gov.in

## Follow us on @mybharatgov 😛 😡 🐵 📼

| Description                           |                     |            |
|---------------------------------------|---------------------|------------|
|                                       |                     |            |
|                                       |                     |            |
|                                       |                     |            |
| You can enter maximum 1000 characters |                     | //<br>1000 |
|                                       |                     | 1000       |
| Eligibility Criteria*                 | Interest Show Date* |            |
| Select Eligibility Criteria           |                     |            |
| Upload Enterprise / Brand logo image* |                     |            |
|                                       |                     |            |
| 🖞 Drag and Drop files to upload       |                     |            |
| Or                                    |                     |            |
|                                       |                     |            |
| Browse                                |                     |            |
| Supported files: Jpeg, JPG, PNG       |                     |            |

- 4. Fill an appropriate Description for the Experiential Learning Opportunity.
- Upload organization logo (540X200) and relevant creative eg. banner. (image size 200 KB). (Remember this image would be displayed as a featured image)
- 6. Click on **Preview** to check the details entered. Once you click preview you'll see the complete form with the details you've entered.

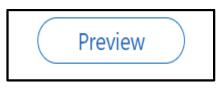

rybharat.gov.in

| _ | _ |
|---|---|
| 7 | 7 |
|   | 1 |

|                |                                                   | PS 1 - Expe | eriential Learning Program                | n                     |
|----------------|---------------------------------------------------|-------------|-------------------------------------------|-----------------------|
| Ĵ              | Digital India<br>Power To Empower                 |             |                                           |                       |
|                | Last date to show interest<br>01 Jan 1970         | ¢           | Location<br>AYODHYA UTTAR PRADESH -231457 | 7 No of openings      |
| (****)<br>:::: | Start Date<br>17 Oct 2023                         | C           | Duration<br>120                           |                       |
|                | Finish Date<br>03 Jan 2024                        |             |                                           |                       |
| ٩              | Corresponding Officer Details<br>- 9560723898     |             |                                           |                       |
| 88             | Functional Category<br>Drafting and documentation |             |                                           |                       |
|                |                                                   |             |                                           | Save as draft Publish |

 Preview the form thoroughly and then click on Publish. Alternatively, you can click on Save as Draft and continue publishing the Experiential Learning Opportunity later.

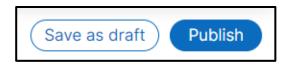

The Experiential Learning Opportunity is now published under the live section of Experiential Learning.

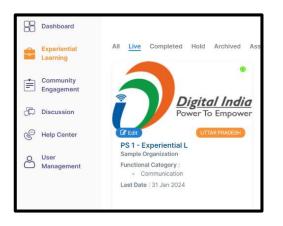

### Follow us on @mybharatgov 😛 🗞 🐵 💼 😐

#### Approve Student as NSS PO

Once the NSS PO logs in to their account, they have to provide an initial verification of the student profile. This section describes the steps and checks that need to be performed before providing approval to students.

1. Verify whether or not the student bExperiential Learning Opportunities to your institution by selecting view profile in the action section

| Events                                | 😂 🛛 🛛 Please identify the    | Please identify the student as NCC or NSS for your college or university. Students will get additional benefits once they get verified. |   |            |                                           |            |              |
|---------------------------------------|------------------------------|----------------------------------------------------------------------------------------------------|---|------------|-------------------------------------------|------------|--------------|
| 2 Organizations                       | ← Pending                    |                                                                                                    |   |            |                                           | Enter name | Search Reset |
| BO Statewise<br>ELOs                  | S.NO.                        | YOUTH NAME                                                                                                    | ¢ | YOUTH TYPE | + ACTION                                  | ¢          | STATUS 🕴     |
| Yuva List<br>Experiential<br>Learning | 31                           | Diksha Sethi                                                                                                    |   | NSS        | View Profile Approve as NSS Reject as NSS |            | PENDING      |
| Details                               | 32                           | Kaushik Mungalpara                                                                                                    |   | OTHERS     | View Profile Approve                      |            |              |
|                                       | Showing 31 to 32 of 32 entri | 05                                                                                                    |   |            |                                           |            | Prev 1 3 4   |

2. Scroll through and check all sections for information that students have filled in their profile to note any discrepancies if present

| 2  | Events                              |                                 | Reject as NSS Approve as NS                     | ss |
|----|-------------------------------------|---------------------------------|-------------------------------------------------|----|
| 2  | Organizations                       | About                           |                                                 | 0  |
| 88 | Statewise<br>ELOs<br>Yuva List      | First Name<br>Diksha            | Last Name<br>Sethi                              |    |
| 88 | Experiential<br>Learning<br>Details | Gender<br>Female<br>Blood Group | Date of Birth<br>01-01-1999<br>Covid Vaccinated |    |
|    |                                     | Email Id<br>hello01@yopmail.com | Mobile Number<br>Address                        |    |
|    |                                     | State<br>GUJARAT                | District<br>AHMADABAD                           |    |
|    |                                     | Pincode<br>395007               | About Youth<br>Youth Type<br>NSS                |    |
|    |                                     | Education                       |                                                 | 0  |

mybharat.gov.in

### Follow us on @mybharatgov 😝 🗞 🐵 👘 😐

| Events                   | Sequention                                                                    | c                           |
|--------------------------|-------------------------------------------------------------------------------|-----------------------------|
| 2 Organizations          | Highest Qualification<br>Graduation                                           |                             |
| ELOs                     | Graduation                                                                    |                             |
| Yuva List                | Qualification Detail : Graduation                                             |                             |
| Experiential<br>Learning | Institution Type<br>University                                                | Education Status            |
| Details                  | unnaary                                                                       | University State<br>Gujarat |
|                          | University District<br>Surat                                                  |                             |
|                          | University Name<br>Sardar Vallabhbhai National Institute of Technology, Surat |                             |
|                          | Course Name                                                                   | Year of Passing             |
|                          | Division                                                                      | Obtained Percentage(%)      |
|                          |                                                                               |                             |
|                          | Work Exposure                                                                 | e                           |
|                          |                                                                               |                             |

3. If all information is adequately filled, you can approve the youth by clicking on the green "Approve" button

|    |                     |             | •                            |        |
|----|---------------------|-------------|------------------------------|--------|
| æ  | Events              |             | Reject as NSS Approve as NSS |        |
| R  | Organizations       |             |                              |        |
| 26 | organizations       | About       | 0                            |        |
| 88 | Statewise           |             |                              |        |
| 80 | ELOs                | First Name  | Last Name                    |        |
| -  |                     | Diksha      | Sethi                        |        |
| Ē  | Yuva List           |             |                              |        |
|    |                     | Gender      | Date of Birth                | $\sim$ |
|    | Experiential        | Female      | 01-01-1999                   |        |
| 88 | Learning<br>Details |             |                              |        |
|    | L'O CONTO           | Blood Group | Covid Vaccinated             |        |

#### Approve Student Experiential Learning Opportunity Application as NSS PO

This section describes how an NSS PO can approve a student Experiential Learning Opportunity application on the MY Bharat portal.

1. Go to the NSS PO Dashboard and click on Yuva List.

Follow us on @mybharatgov 😛 😡 🐵 📼

| Yuva List<br>Experiential<br>Learning<br>Details | Total                       | Approved<br>0 | Rejected<br>0 |                                                                     |
|--------------------------------------------------|-----------------------------|---------------|---------------|---------------------------------------------------------------------|
|                                                  | SNO. 🕈                      | YUVA NAME     | † YUVA TYPE ( | ACTION                                                              |
|                                                  | 1                           | Mancj Kuttar  | NSS           | View Internships<br>View Profile<br>Approve as NSS<br>Reject as NSS |
|                                                  | Showing 1 to 1 of 1 entries |               |               |                                                                     |
|                                                  |                             |               |               |                                                                     |
|                                                  |                             |               |               |                                                                     |
|                                                  |                             |               |               |                                                                     |
|                                                  |                             |               |               |                                                                     |
|                                                  |                             |               |               |                                                                     |

2. Click on View Experiential Learning button.

| Yuva List                           | Total                       |                | proved | Ê         | Rejected |                                                 |            |          |
|-------------------------------------|-----------------------------|----------------|--------|-----------|----------|-------------------------------------------------|------------|----------|
| Experiential<br>Learning<br>Details |                             |                |        |           |          | _                                               | tetor name | Search   |
|                                     | 5.NQ. ÷                     | YUVA NAME      | Ű.     | YUVA TYPE | - Ni     | ACTION                                          | - i        | STATUS   |
|                                     |                             | Nonant Stratmy |        | NSS       |          | View Internships<br>View Domin<br>Report on NSS |            | APPROVED |
|                                     | Showing 1 to 1 of 1 entries | 2              |        |           |          |                                                 |            |          |

3. Click on the Approve button.

# Follow us on @mybharatgov 😛 🐼 🞯 🖨 🖸

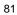

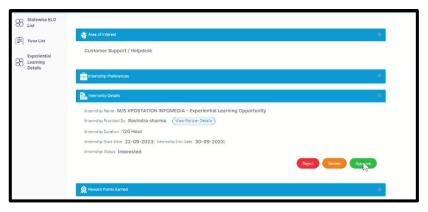

#### Approval/Rejection of Youth Interest for Experiential Learning Opportunity

These are the steps to follow when approving the Youth Interest for Experiential Learning Opportunity.

1. After login, click on Experiential Learning from the left-hand side menu.

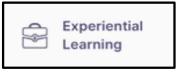

2. Select the Experiential Learning Opportunity under Live section

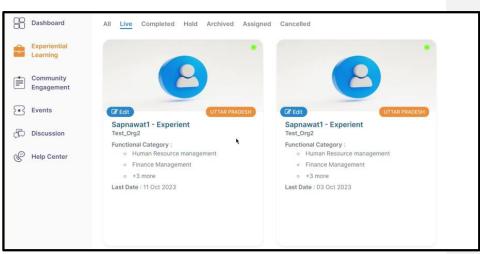

- 3. Scroll Down and click on the **Interested** tab to view the list of Youth who have shown interest in the Experiential Learning Opportunity.
- 4. Check the Candidate Details & Qualifications.

| J        | Santosh Devi<br>Female, 22       |
|----------|----------------------------------|
| Email le | d : santoshdevi@gmail.com        |
| Phone    | 9837999496                       |
| Active   | Since : 19 Sep 2023 01:26PM      |
| Locatio  | n : MUZAFFARNAGAR, UTTAR PRADESH |
| Interes  | t Date : 19 Sep 2023 06:49PM     |
| Functio  | onal category :                  |
| 0        | Human Resource management        |
| 0        | Finance Management               |
| 0        | Drafting and documentation       |
| Qualifie | cation : Graduation              |
| Age: 2   | 2                                |
| Reje     | ct Approve                       |

rybharat.gov.in

## Follow us on @mybharatgov 😛 🗞 🐵 🕞 오

 Click on Approve or Reject based on your discretion. Once you approve the candidate then he or she will be eligible for the Experiential Learning Opportunity. In case of rejection, the candidate would be considered ineligible.

#### Assigning Tasks to Youth

To assign an Experiential Learning Opportunity task to the youth, these are the steps to be followed.

- 1. After login, click on Experiential Learning from the left-hand side menu.
- 2. Select the Experiential Learning Opportunity you want.
- Scroll Down and click on the Approved tab to view the list of Youth who have been approved for the selected Experiential Learning Opportunity.
- 4. Select the candidate to whom you want to assign a task to.
- 5. Click on Assign.

| Santosh Devi<br>Female, 22                     |
|------------------------------------------------|
| Email Id : santoshdevi@gmail.com               |
| Phone: 9837999496                              |
| Active Since : 19 Sep 2023 01:26PM             |
| Location : MUZAFFARNAGAR , UTTAR PRADESH       |
| Interest Date : 19 Sep 2023 06:49PM            |
| Functional category :                          |
| <ul> <li>Human Resource management</li> </ul>  |
| <ul> <li>Finance Management</li> </ul>         |
| <ul> <li>Drafting and documentation</li> </ul> |
| Qualification : Graduation                     |
| Age: 22                                        |
| Reject                                         |

6. Click on Yes to the question "Should Yuva Update tasks on platform?"

### Follow us on @mybharatgov 🚯 💿 🗇 🗩

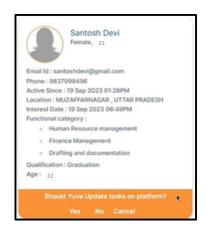

7. Fill all the required details in the form. All mandatory fields are marked with \*

| <ul> <li>Task Assignment</li> </ul> |                                                        |
|-------------------------------------|--------------------------------------------------------|
| Task Details*                       |                                                        |
| Task Title                          |                                                        |
|                                     | 100                                                    |
| Task Type                           | ✓ weightage percentage                                 |
|                                     | You have 100 weighted percentage remaining out of 100. |
| Start Date                          | End Date                                               |
| िर्ह्ते Description*                | ٠                                                      |
|                                     |                                                        |
|                                     |                                                        |
|                                     | 4                                                      |
|                                     | 300                                                    |
| Website link                        | ~ 🔟                                                    |

8. Once you've assigned you can click save. Else, if you want to assign another task then click on "save and add more"

#### **Evaluation of Submitted Assignments**

The following steps give a walk down on how Partners can evaluate the assignments completed as part of the Experiential Learning Opportunity.

1. From the Experiential Learning page, click in the Experiential Learning Opportunity you want

### mybharat.gov.in

Follow us on @mybharatgov 😛 🐼 🐵 🕞 🗢

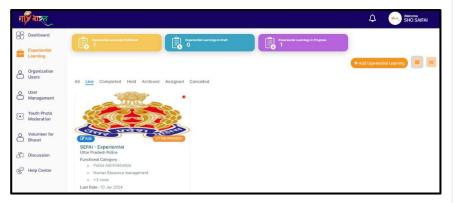

2. Click on **Submitted** to view the assignments submitted by the youth.

|         |            |              |                                                                                                    |              |                                                        | Ð                 |                |   |
|---------|------------|--------------|----------------------------------------------------------------------------------------------------|--------------|--------------------------------------------------------|-------------------|----------------|---|
| Click o | n Evalua   | ite.         | Phone<br>Active<br>Locatio<br>Interes<br>Functio<br>•<br>•<br>•<br>•<br>•<br>•<br>•<br>•<br>•<br>•<br>•<br>•<br>•<br>•<br>•<br>•<br>•<br>•<br>• |              | m<br>IPM<br>TAR PRADESH<br>9PM<br>ement                |                   |                |   |
|         | on Evalua  |              | tton                                                                                                    |              | Evaluate                                               | as shown          | in the image   | - |
| #       | Task Title | Task<br>Type | Weightage(%)                                                                                                    | Task Details | Timeline                                               | Status            | Action         |   |
| 1       | Task1      | Interview    | 50                                                                                                    | Testisting   | Start Date:<br>20 Sep 2023<br>Due Date:<br>30 Sep 2023 | Submitted<br>**** | EvaDate) @ 🖉   |   |
| 2       | Task1      | Interview    | 50                                                                                                    | Testisting   | Start Date:<br>20 Sep 2023<br>Due Date:                | Submitted         | (Evaluate) 👁 🐼 |   |

rybharat.gov.in

# Follow us on @mybharatgov 👩 🐼 🞯 🖬 오

5. Once the evaluation is complete the following screen would appear:

| 8 Dashboard              | ← Check Submission                                                                                 |
|--------------------------|----------------------------------------------------------------------------------------------------|
| Experiential<br>Learning | Sapnawat1 - Experiential Learning Program 50<br>Reward Points                                      |
| Events                   | Task No.: 1 Task Type: Interview Start Date: 20 Sep 2023 End Date: 30 Sep 2023                     |
| Discussion               | Santosh Devi<br>11 Fe 1959 File not found                                                          |
|                          | Description         Logo Submission           Task1 is completed by youth.         Logo Submission |
|                          | Add Rating                                                                                         |

Add rating and complete the evaluation.

Note\* In case the evaluation is completed before the fixed tenure of the Experiential Learning Opportunity, the certificate will only be issued after the tenure of training is completed.

rybharat.gov.in

Follow us on @mybharatgov 😝 🐼 🞯 🖨 🗩

#### Event Creation Process by DYO

The following steps indicate how event opportunities can be created by the DYO Partner user type on MY Bharat.

1. After Logging in as Partner, click on Events from the left-hand side menu.

| THE ALE                       |                                                                                                    |                                   | ٥                             | A Mature<br>Akaber |
|-------------------------------|----------------------------------------------------------------------------------------------------|-----------------------------------|-------------------------------|--------------------|
| B Dashboard                   | Events                                                                                                    |                                   | * Add Torred                  |                    |
| BB Youth Chub<br>Verification | A Line Hold                                                                                                    |                                   |                               |                    |
| R NGO<br>Weilloation          |                                                                                                    |                                   |                               |                    |
| BB Task Verification          |                                                                                                    |                                   | 😤 🎉 💩                         |                    |
| BB Event<br>Verification      | and the second second s |                                   |                               |                    |
| Experiential<br>Learning      | Far Dashboard Texting-L5                                                                                                    | For Dashboard Testing-15          | For Cashboard Testing-LS      |                    |
| I tests                       |                                                                                                    | CHALTERED DTTRE-MALEON            | OPAGEMALAQ OFTAXE MILADEDH    |                    |
| 2 Organizations               | int convery 2018 - 21 densary 2018                                                                                                    | 10 January 2010 - 10 January 2010 | it among itin - it among itin |                    |
| 3 Discussion                  | Last Des 10 Amort 2014                                                                                                    | Last Date: 38 Among 2028          | Let Date : If January, 2024   |                    |
| @ Help Center                 | Edit Everel (Add Collery)                                                                                                    | Edit Evenit Add Galvey            | fall I.Venit Add Cablery      |                    |
| Event Collery<br>Verification |                                                                                                    |                                   | LANS AND A                    |                    |
| A NYKS Yava List              | Contraction Contraction                                                                                                    |                                   |                               |                    |
| A Maga Event                  |                                                                                                    |                                   |                               |                    |
|                               | For DaxhtingerUS                                                                                                    | For Dashboard Testing-LB          | For Deshtoord Testing-L2      |                    |
|                               | Oracianati, untra madetta                                                                                                    | Oracianalis utilization           | CHARLANS, UTTAK MARCEN        |                    |
|                               | ates                                                                                                    | state                             | state                         |                    |

2. Click on +Add Event.

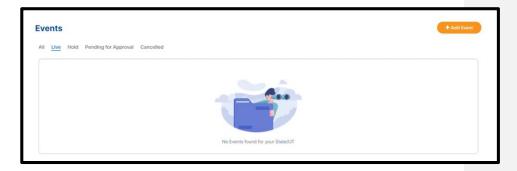

3. Fill in the details of the Event:

Follow us on @mybharatgov 😛 🐼 🐵 ம 🗩

| Basic Details                                                                                                    |          |
|----------------------------------------------------------------------------------------------------|----------|
| ivent Type *                                                                                                    |          |
| $^{\circ}$ Voter Awareness Programme $^{\circ}$ Block Level Sports Meet $^{\circ}$ Declamation on MYBharat $^{\odot}$ Other | 5        |
| vent Name*                                                                                                    |          |
| Enter event name                                                                                                    |          |
|                                                                                                    | 10       |
| Specialization                                                                                                    |          |
| Select Specialization                                                                                                    |          |
| Partner Name*                                                                                                    |          |
| Select partner                                                                                                    |          |
| lighlights *                                                                                                    |          |
|                                                                                                    |          |
|                                                                                                    | 1        |
|                                                                                                    | Add More |
| ivent Description*                                                                                                    |          |
| Event description                                                                                                    |          |
|                                                                                                    |          |
|                                                                                                    |          |
| ou can enter maximum 300 characters                                                                                         | 3        |

\*Note: Defining the specialization is essential for creating a Mega Event. All normal Volunteering opportunities created using the same specialization as set for the Mega Event, will be mapped to the specific Mega Event. Without selection of specialization, Volunteer opportunities cannot be mapped back to their respective Mega Events.

rybharat.gov.in

Follow us on @mybharatgov 😛 🐼 🐵 ம 🗩

|                             |                                                                           | Last date to show interest*  | alat          |
|-----------------------------|---------------------------------------------------------------------------|------------------------------|---------------|
| Select days                 |                                                                           | ← Last date to show interest |               |
| vent start date*            | Event end date*                                                           |                              |               |
| Event start date            | Event end date                                                            |                              |               |
| vent Time *                 |                                                                           | Event Age Group *            |               |
| :                           | Q                                                                         | Select age group             | ~             |
|                             |                                                                           |                              |               |
| vent Location*              |                                                                           |                              |               |
| Select State                |                                                                           | ~ Select District            | ~             |
| Enter address               |                                                                           |                              |               |
|                             | 2                                                                         | 200                          |               |
|                             |                                                                           |                              |               |
| ctivity Lineup*             |                                                                           |                              |               |
|                             |                                                                           |                              | 0             |
| Activity name               | Activity type                                                             | :                            | Q             |
|                             |                                                                           |                              |               |
| Activity description in 200 | word                                                                      |                              |               |
|                             |                                                                           |                              | 4             |
|                             |                                                                           |                              | 200           |
|                             |                                                                           |                              |               |
|                             | d task image *                                                            |                              |               |
| = Upload                    |                                                                           |                              |               |
| Upload                      | a task intege                                                             |                              |               |
|                             |                                                                           | upload                       |               |
| Upload                      | 1 Drag and Drop files to                                                  | upload                       |               |
| Upload                      | 1 Drag and Drop files to                                                  | upload                       |               |
| Upload                      | Drag and Drop files to     Or     Browse                                  |                              |               |
| Upload                      | Drag and Drop files to     Or     Browse     Supported files.Jpg, JPG, PB |                              |               |
|                             | Drag and Drop files to     Or     Browse                                  |                              |               |
|                             | Drag and Drop files to     Or     Browse     Supported files.Jpg, JPG, PB |                              |               |
|                             | Drag and Drop files to     Or     Browse     Supported files.Jpg, JPG, PB |                              |               |
|                             | Drag and Drop files to     Or     Browse     Supported files.Jpg, JPG, PB |                              |               |
|                             | Drag and Drop files to     Or     Browse     Supported files.Jpg, JPG, PB |                              | Save as draft |

rybharat.gov.in

Follow us on @mybharatgov 👩 🐼 🙆 🔂 🖸

- Event Type
- Event Name
- Partner Name
- Highlights
- About Event
- No. of Days
- Last date to show interest
- Event Time & Dates
- Event Age Group
- Activity Lineup
- 4. Upload logo/image related to the event.
- 5. Click on Send for Approval.

| Upload task image * | Þ |               |                   |
|---------------------|---|---------------|-------------------|
|                     |   |               |                   |
|                     |   | Save as draft | Send for Approval |

The event will be published upon Verifier (DYO) approval.

rybharat.gov.in

Follow us on @mybharatgov 😛 😡 🐵 📼